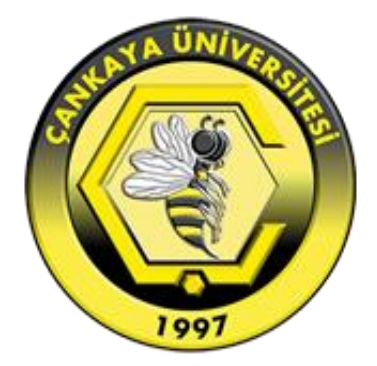

# **ÇANKAYA ÜNİVERSİTESİ LİSANSÜSTÜ TEZ YAZIM KILAVUZU**

**MART 2021**

# **İÇİNDEKİLER**

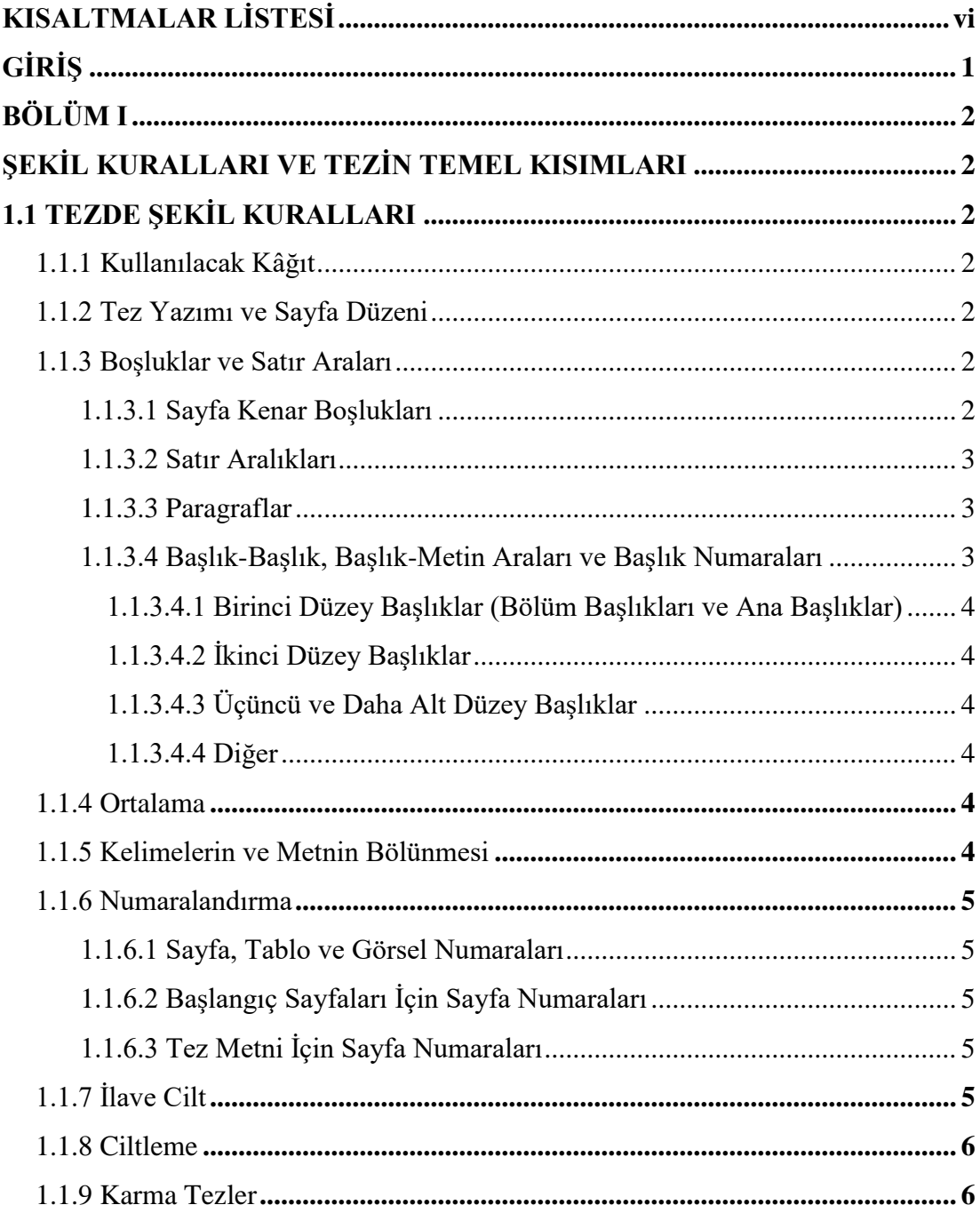

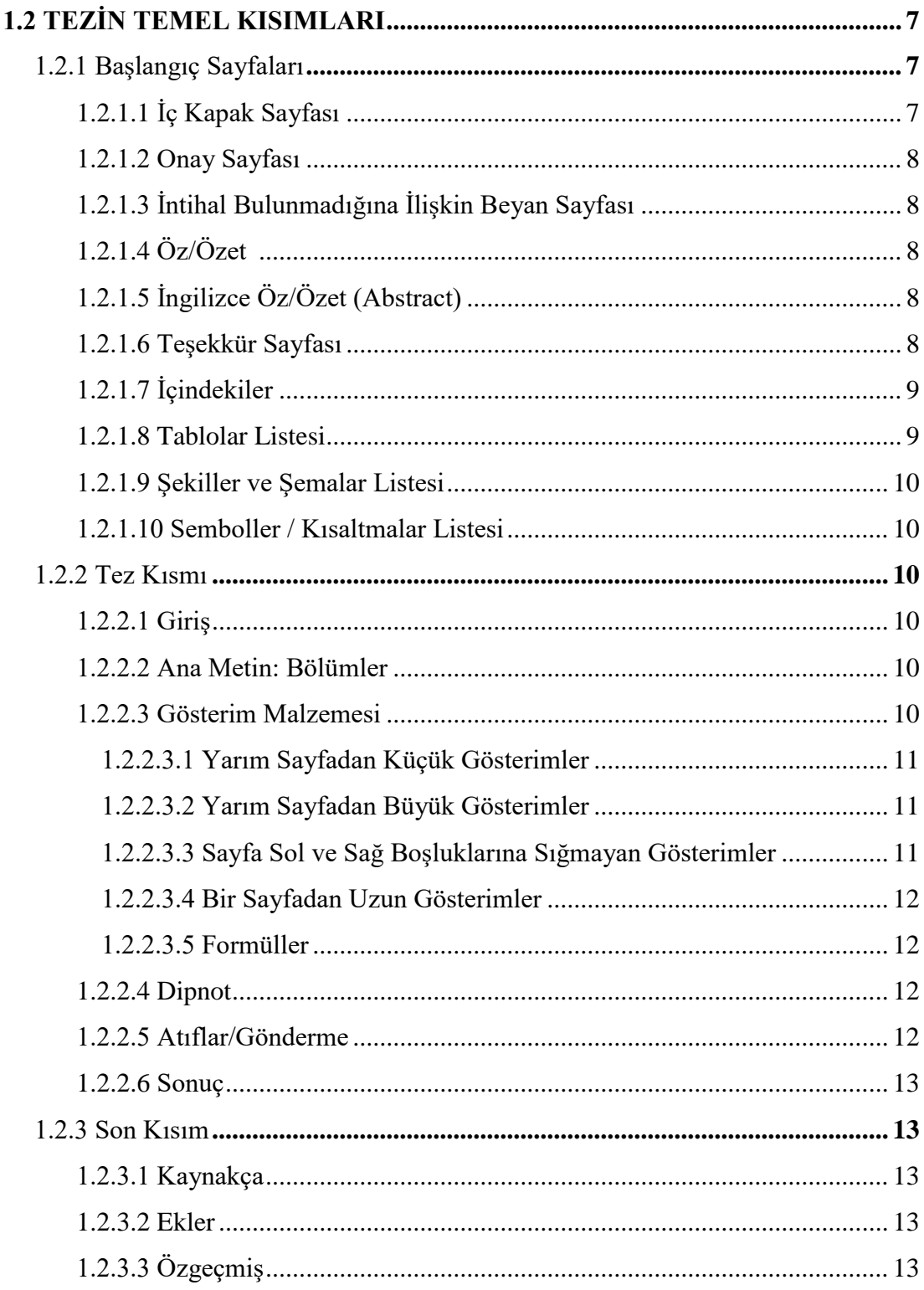

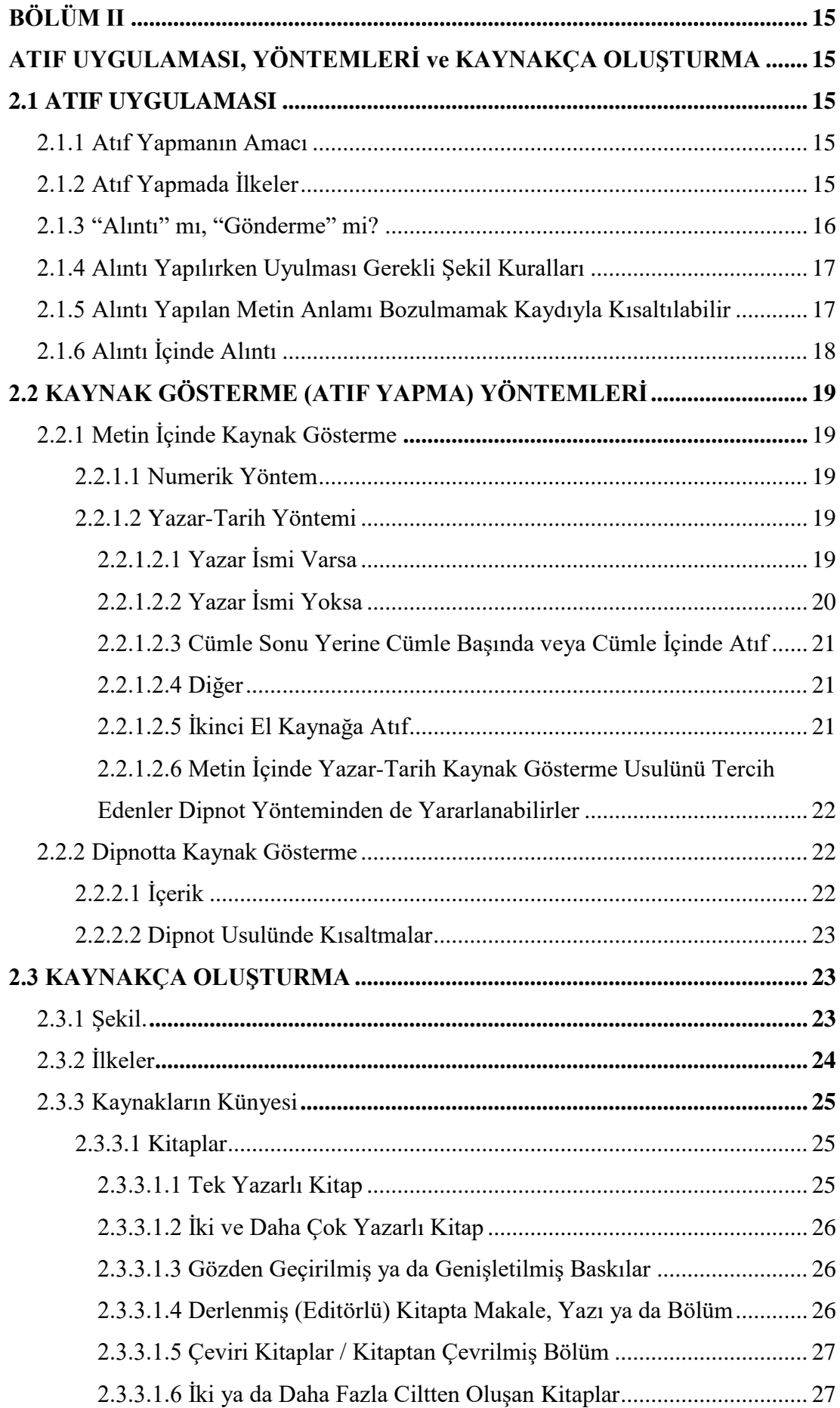

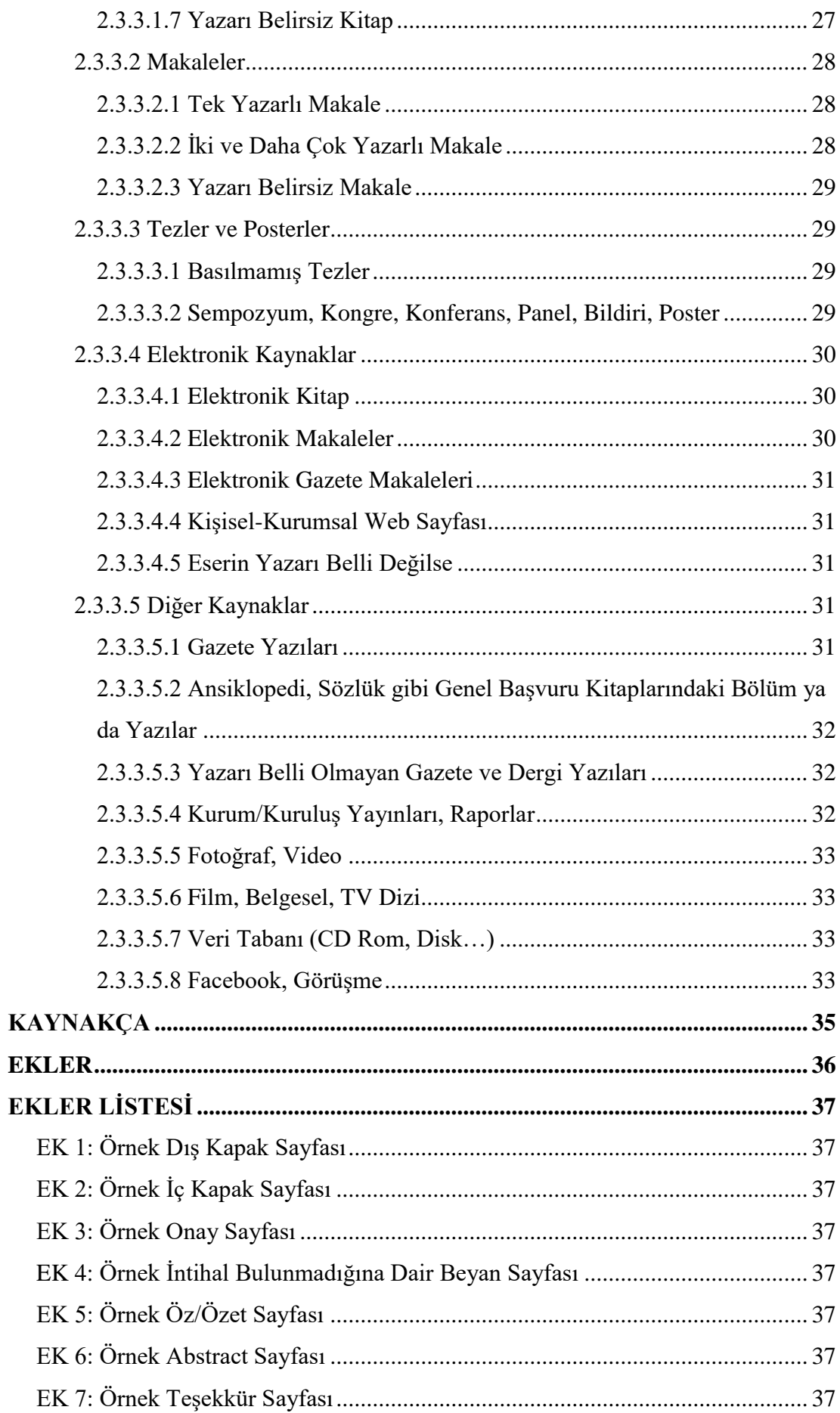

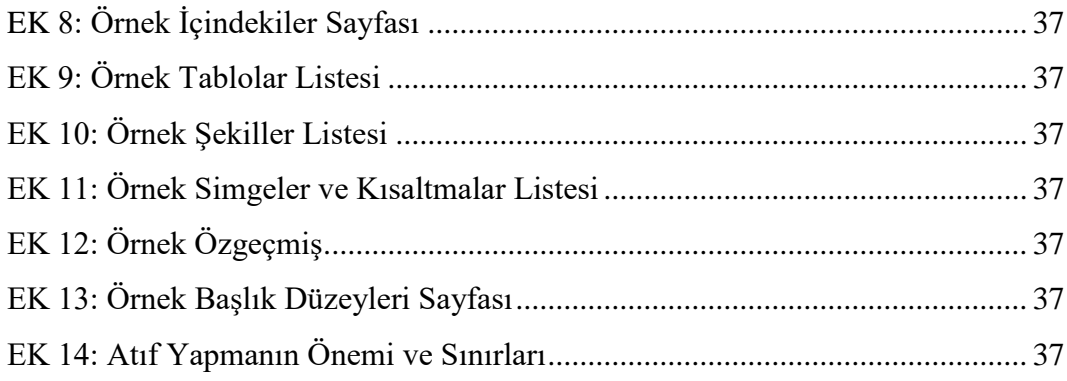

# **KISALTMALAR LİSTESİ**

<span id="page-6-0"></span>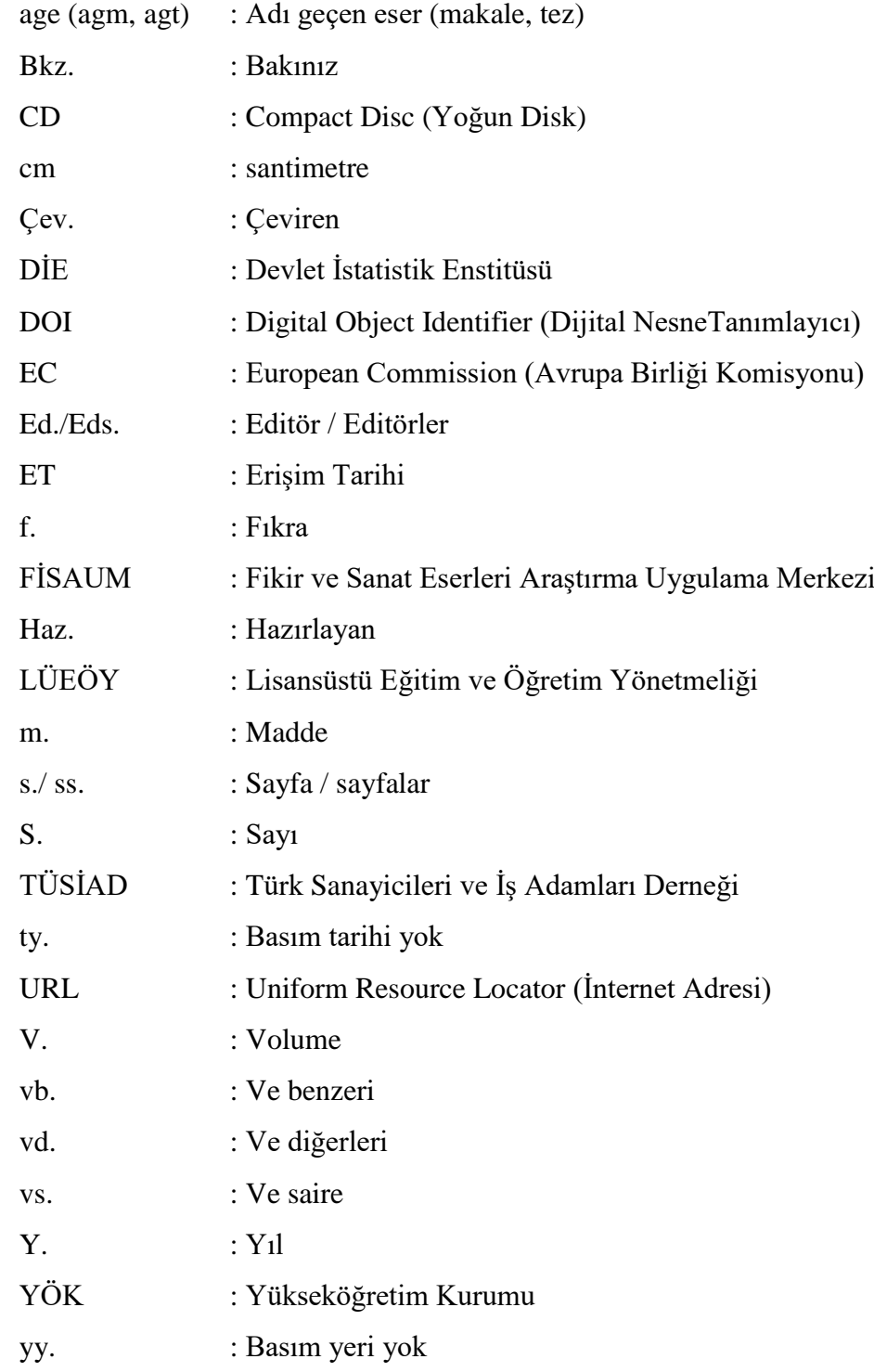

### **GİRİŞ**

<span id="page-7-0"></span>2547 sayılı Yükseköğretim Kanunu 44. maddesi (c) fıkrasına dayanılarak hazırlanan Yükseköğretim Kurulu (YÖK) Lisansüstü Eğitim ve Öğretim Yönetmeliği'nin (LÜEÖY) 9. madde 1. fıkrası ve 22. madde 1. fıkrası<sup>1</sup> üniversite senatolarına, her bir üniversitenin kendi bünyesinde yapılacak araştırmalarda uyulması gerekli ilkeleri belirleyip web sitesinde yayımlaması görevini yüklemektedir.

Çankaya Üniversitesi Senatosu tarafından kabul edilen bu Kılavuz'un amacı, Çankaya Üniversitesi bünyesinde hazırlanan **yüksek lisans ve doktora tezlerinin aynı ilkeler ve yüksek standartlar içinde hazırlanmasını sağlamak**tır.

Teslim edilecek tezlerin kabul edilebilmesi için, bu kılavuzda belirtilen biçimsel kurallara ve yazım kurallarına uygun olarak hazırlanmış olmaları gerekmektedir. Hazırlanan tez çalışmaları için tez yazım kılavuzu dikkate alınmalı, **daha önce hazırlanan tezler örnek alınmamalıdır**.

Tezin teslim aşamasında, sonradan doğabilecek sorunların engellenmesi için öğrencilerin tezlerini ciltletmeden önce ilgili enstitüdeki tez uzmanı ile iletişime geçerek biçimsel kurallara uygunluğunu kontrol ettirmeleri ve onay almaları gerekmektedir.

Kılavuzda cevap bulunamayan tereddütlü durumlarda, ilgili Enstitüye başvurulması ve nasıl hareket edileceği konusunda Enstitünün yazılı izninin alınması gerekir.<sup>2</sup>

 $\overline{\phantom{a}}$ 

<sup>1</sup> YÖK LÜEÖY m. 9, f. 1: *"Tezli yüksek lisans programında eğitim alan bir öğrenci, elde ettiği sonuçları senato tarafından belirlenen yazım kurallarına uygun biçimde yazar***.***"* YÖK LÜEÖY m. 22 f. 1 ise *"Doktora programındaki bir öğrenci, elde ettiği sonuçları Senato tarafından kabul edilen yazım kurallarına uygun biçimde yazar."* hükümlerini içermektedir.

<sup>2</sup> **Kural olarak Enstitüler tarafından hazırlanan tüm tezler kamuya açıktır** ve YÖK Tez Otomasyon Sistemine yüklenir. Bu kurala Yükseköğretim Kurulu 18.6.2018 tarihli "Lisansüstü Tezlerin Elektronik Ortamda Toplanması, Düzenlenmesi ve Erişime Açılmasına İlişkin Yönergesi" ile **üç istisna** getirmiştir:

**<sup>(1)</sup> Gizlilik dereceli tezler** Üniversite Yönetim Kurulu kararıyla erişime kapatılabilir. (Yönerge m.7) "Gizlilik ile tezin *"ulusal çıkarları veya güvenliği ilgilendiren, emniyet, istihbarat, savunma ve güvenlik, sağlık vb. konulara ilişkin olması"* kastedilmektedir. Bu grup tezler gizlilik kararının kaldırılması halinde Tez Otomasyon Sistemine yüklenmektedir.

**<sup>(2)</sup> İçeriğiyle ilgili patent başvurusu yapılan tezler**in Enstitü Yönetim Kurulu kararıyla **en fazla iki yıllık bir süre için** internet ortamında erişime açılması (kamuya açıklanması) ertelenebilir. (Yönerge m. 6/1) Bu süre boyunca tez YÖK tarafından internet yoluyla kamunun bilgisine sunulmaz.

# **BÖLÜM I**

### <span id="page-8-0"></span>**ŞEKİL KURALLARI VE TEZİN TEMEL KISIMLARI**

#### <span id="page-8-2"></span><span id="page-8-1"></span>**1.1 TEZDE ŞEKİL KURALLARI**

#### <span id="page-8-3"></span>**1.1.1 Kullanılacak Kâğıt**

Tezlerin dayanıklılığı açısından tüm nüshaların A4 boyutunda iyi kalite beyaz kâğıda basılması ve kullanılan mürekkebin / tonerin kalıcı olması, dağılmaması gerekir. Orijinal nüshadan fotokopi alınarak çoğaltma yapılması durumunda, bu kopyalar da orijinal nüsha kadar kaliteli ve okunaklı olmalıdır.

#### <span id="page-8-4"></span>**1.1.2 Tez Yazımı ve Sayfa Düzeni**

#### Sayfaların **sadece ön yüzleri kullanılmalı, arka yüzleri kullanılmamalıdır**.

Yazım için **metnin genelinde** kullanılacak karakter Times New Roman (12 punto), Arial (11 punto) ya da el yazısı türü olmayan veya süslü olmayan herhangi bir standart font da (12 punto) olabilir. **Tablo ve şekil düzenlemelerinde** punto büyüklüğü bir düzey (Times New Roman 11 punto, Arial 10 punto), **dip notlarda** ise iki düzey (Times New Roman 10 punto, Arial 9 punto) küçük olmalıdır.

Metin, her iki yana yaslı olacak şekilde düzenlenmelidir.

#### <span id="page-8-5"></span>**1.1.3 Boşluklar ve Satır Araları**

#### <span id="page-8-6"></span>**1.1.3.1 Sayfa Kenar Boşlukları**

 $\overline{\phantom{a}}$ 

- **Sayfanın solunda;** ciltleme imkânı sağlamak için 4 cm boşluk bırakılmalıdır.
- **Sayfanın sağında;** 2.5 cm boşluk bırakılmalıdır.
- **Sayfa üstünden;** Ana başlıkların (İÇİNDEKİLER, KAYNAKLAR vb.) ve tez bölüm girişlerinin (BÖLÜM I) olduğu ilk sayfalarda 5 cm boşluk

**<sup>(3)</sup> Yeni teknik, materyal ve metotların kullanıldığı,** henüz makaleye dönüşmemiş veya patent gibi yöntemlerle korunmamış ve internetten paylaşılması durumunda üçüncü şahıslara veya kurumlara haksız kazanç imkânı oluşturabilecek bilgi ve bulguları içeren tezlerin Enstitü Yönetim Kurulunun gerekçeli kararı ile **altı ayı aşmamak üzere** erişime açılması ertelenebilir. (Yönerge m. 6/2)

bırakılmalıdır. Ana başlıkları takip eden sayfalar için üst boşluk 2,5 cm olmalıdır.

 **Sayfa altından;** 2,5 cm boşluk bırakılmalıdır. Sayfa numaraları bu boşlukta yer almalıdır.

Kenar boşlukları üzerinde sayfa numaraları hariç hiçbir şey bulunmamalı; tüm başlıklar, metin, tablolar, şekiller vb. tümüyle bu boşlukların çevrelediği alanda yer almalıdır.

Yatay kullanılan sayfalarda, sayfa dikey olarak ciltlettirileceğinden yatay halinde üstten 4 cm, diğer kenarlardan 2,5 cm boşluk bırakılmalıdır.

## <span id="page-9-0"></span>**1.1.3.2 Satır Aralıkları**

Yazıma başlamadan önce, Windows Office programında tez metninin geneli için;

- Giriş/Paragraf/Girintiler ve Aralıklar/ Aralık seçeneklerinden önce (before) ve sonra (after) **sıfır** olarak,
- Satır aralığı **1,5** (**bir buçuk)** olarak ayarlanmalıdır.

#### <span id="page-9-1"></span>**1.1.3.3 Paragraflar**

 $\overline{\phantom{a}}$ 

Paragraflarda ilk satır soldan bir TAB içeriden başlayacak şekilde yazılır. **TAB ile oluşturulacak boşluk Giriş / Paragraflar / Girinti / İlk satır 1,25 olarak ayarlanmalıdır.**

Paragraflar arasında ilave bir boşluk **bırakılmamalıdır.**

### <span id="page-9-2"></span>**1.1.3.4 Başlık-Başlık, Başlık-Metin Araları ve Başlık Numaraları**

Tezin içeriği yazılırken her bir bölüm "**Bölüm Ana Başlığı"** ile başlar ve ardından gelen alt başlıklar düzeylerine göre numaralandırılır.<sup>3</sup> Bütün başlıklarda tez metni genelinde kullanılan yazı karakteri ve boyutu kullanılır. **Başlıklar koyu (bold) yazılır.** 

**Başlıklardan önce 1 satır boşluk bırakılır. Başlıklardan sonra boşluk bırakılmadan** devam edilir.

<sup>3</sup> Başlık Düzeyleri hakkında detaylı bilgiye EK-13'den ulaşabilirsiniz.

| Bölüm Ana Başlığı<br>/ Düzey 1 | ORTALANMIŞ, KOYU, TÜM HARFLER BÜYÜK |                                                 |
|--------------------------------|-------------------------------------|-------------------------------------------------|
| Düzey 2                        | 1.1                                 | Sola Dayalı, Koyu, TÜM HARFLER BÜYÜK            |
| Düzey 3                        | 1.1.1                               | Sola Dayalı, Koyu, Her Sözcüğün İlk Harfi Büyük |
| Düzey 4                        | 1.1.1.1                             | Sola Dayalı, Koyu, Her Sözcüğün İlk Harfi Büyük |
| Düzey 5                        | 1.1.1.1.1                           | Sola Dayalı, Koyu, Her Sözcüğün İlk Harfi Büyük |

**Tablo 1:** Başlık Düzeyleri

#### <span id="page-10-0"></span>**1.1.3.4.1 Birinci Düzey Başlıklar (Bölüm Başlıkları ve Ana Başlıklar)**

Birinci düzey başlıklar yeni bir sayfadan, sayfa üst sınırından 5 cm boşluk bırakılarak başlar. Metni ortalar, bütün sözcükler büyük harfle ve koyu (bold) yazılır. Birinci düzey başlıklardan sonra 1 satır boşluk **bırakılır.**

#### <span id="page-10-1"></span>**1.1.3.4.2 İkinci Düzey Başlıklar**

İkinci düzey başlıklardan sonra ilave bir boşluk **bırakılmaz**. Bütün sözcükler büyük harfle koyu yazılır ve sol kenardan hizalanır.

#### <span id="page-10-2"></span>**1.1.3.4.3 Üçüncü ve Daha Alt Düzey Başlıklar**

Üçüncü ve daha alt düzey başlıklardan sonra ilave bir boşluk **bırakılmaz.** Bütün sözcüklerin ilk harfleri büyük, diğer harfler ise küçük harfle koyu yazılır ve sol kenardan hizalanır.

#### <span id="page-10-3"></span>**1.1.3.4.4 Diğer**

Tablo içindeki metin, dipnotlar ve referans bilgileri yazılırken satır aralığı 1,5 (bir buçuk) değil **1 (bir) olmalıdır.**

#### <span id="page-10-4"></span>**1.1.4 Ortalama**

Tezde kullanılan bütün unsurlar ―tablolar, şekiller v.s.― **sayfa kenarlarına göre değil metin kenarlarına** göre ortalanmalıdır.

#### <span id="page-10-5"></span>**1.1.5 Kelimelerin ve Metnin Bölünmesi**

Kelimeler satır sonlarında bölünecekse, güvenilir sözlük ve yazım kılavuzları kullanılarak uygun biçimde yapılmalıdır.

Sayfa sonunda, bir sayfadan diğerine kelime bölünmemelidir.

Başlıklardan sonraki metinde paragrafın **en az iki satırı** aynı sayfada yer almalıdır. Tek satır olması durumunda başlıkla birlikte izleyen sayfaya taşınmalıdır.

#### <span id="page-11-0"></span>**1.1.6 Numaralandırma**

#### <span id="page-11-1"></span>**1.1.6.1 Sayfa, Tablo ve Görsel Numaraları**

Tezdeki tüm sayfa numaraları **sayfanın alt ortasında** bulunmalıdır. Sayfalar birbirini izler biçimde numaralandırılmalıdır.

Bütün sayfa numaraları tezin genelinde kullanılan yazı boyutunda ve karakterinde yazılmalıdır.

Bölümler, tablo, şekil, çizim, fotoğraf vd. de aynı şekilde birbirini izler biçimde numaralandırılmalıdır.

#### <span id="page-11-2"></span>**1.1.6.2 Başlangıç Sayfaları İçin Sayfa Numaraları**

Tezin başlangıç sayfaları için küçük Romen rakamları (iii, iv, vb.) kullanılmalıdır. **Başlık ve onay sayfalarında sayfa numarası gösterilmez, ancak bunlar gerçek bir sayfa olarak hesaplanır ve numaralandırmaya** *intihal bulunmadığına dair beyan sayfası***ndan 'iii' olarak başlanır.**

#### <span id="page-11-3"></span>**1.1.6.3 Tez Metni İçin Sayfa Numaraları**

Tez metni için numaralandırmaya, **Giriş sayfasından itibaren "1" ile başlanmalı** ve numaralandırma Kaynakça, Ekler ve Özgeçmişi de kapsayacak şekilde tezin sonuna kadar sürdürülmelidir.

Tezin, Türkçe Öz/Özet ve İngilizce Öz/Özet bölümlerinde belirtilmesi gereken toplam sayfa sayısı, **başlangıç sayfalarının da dâhil edildiği sayfaların tamamı** olmalıdır.

YÖK Veri Giriş Formu doldurulurken de aynı sayfa sayısı girilmelidir.

### <span id="page-11-4"></span>**1.1.7 İlave Cilt**

Tez metni kalınlığının 5 cm'yi geçmesi halinde ilave cilt yapılmalıdır. Ciltler sıralı bir şekilde büyük Romen rakamlarıyla numaralandırılmalıdır.

Her ek ciltte başlangıç sayfaları yer alır. Başlangıç sayfalarının biçimi birbirinin aynısı olur; ancak tez başlığının hemen altına CİLT I, CİLT II vd. ifadesi konulur. İlk ciltte olduğu gibi ikinci cildin iç kapak sayfası ve onay sayfası da başlangıç sayfaları arasında sayılır fakat sayfa numarası gösterilmez. Örneğin, (iv) birinci ciltte kullanılan son Romen rakamı ise ikinci cildin iç kapak sayfası ve onay sayfası "v" ve "vi" olarak sayılır. Bu iki sayfa numarası gösterilmez ve sonraki sayfalar "vii, viii…" şeklinde gösterilir.

#### <span id="page-12-0"></span>**1.1.8 Ciltleme**

Yüksek lisans tezleri **siyah**, doktora tezleri **bordo** olarak ciltlenmelidir. Cilt için yapay deri ya da benzeri bir kumaş kullanılabilir. Tezin ciltli nüshaları **21.5 cm x 28.5 cm** boyutlarında olmalıdır.

Ciltlenmiş ön kapakta kullanılan yazı karakteri ve punto tez metninde kullanılan yazı karakteri ve punto ile aynı olmalıdır. Sayfada yer alan bütün ifadeler **büyük harflerle yazılmalıdır**. Bu sayfada yer alacak üniversite logosu çapı 4,5 cm olmalıdır.<sup>4</sup>

Tezin cilt sırtına ise **tezi hazırlayan kişinin ADI-SOYADI ve ÇANKAYA ÜNİVERSİTESİ** büyük harflerle yazılır. 5

Tezler dışında kalan seminer çalışmaları ve araştırma raporları sadece spiral cilt yapılarak teslim edilebilir.

#### <span id="page-12-1"></span>**1.1.9 Karma Tezler**

Tezler sadece metin dosyasından oluşmuyorsa resim, harita, bilgisayar programları, video veya ses kayıtları da kullanılmış ise bunlar ayrı bir CD ile teslim edilmeli ve ilgili kayıtlar **"YÖK Tez Veri Giriş Formu" nda** (adları da verilerek) belirtilmelidir.

Resim, görüntü ve ses kayıtları için tercih edilen formatlar aşağıdaki gibi olabilir:

- **Resim Formatları:** GIF (.gif), TIFF (.tiff), JPEG (.jpeg), PNG (.png)
- **Video Formatları:** MPEG (.mpg), Quick Time Apple (.mov), Audio Video Interleaved - Microsoft (.avi), MP4 (.mp4)
- **Ses Formatları:** Wav (.wav), MP3 (.mp3)

 $\overline{a}$ 

<sup>4</sup> Üniversite Logo örneği için EK-1'e bakınız.

<sup>5</sup> Dış kapak örneği için EK-1'e bakınız.

### <span id="page-13-0"></span>**1.2 TEZİN TEMEL KISIMLARI**

Her tezde "başlangıç sayfaları", "tez kısmı" ve "son kısım" olmak üzere üç kısım bulunur.

#### **1. Başlangıç Sayfaları:**

- **-** İç Kapak Sayfası
- Onay Sayfası
- İntihal Bulunmadığına İlişkin Beyan Sayfası
- Öz veya Özet
- İngilizce Öz/Özet (Abstract)
- Teşekkür Sayfası
- İçindekiler
- Tablolar Listesi
- Şekiller/Şemalar Listesi
- Semboller/ Kısaltmalar Listesi

## **2. Tez Kısmı:**

- Giriş
- Ana Metin: Bölümler
- Gösterim Malzemesi
- Dipnot
- Atıflar / Gönderme
- Sonuç

### **3. Son Kısım:**

- **-**Kaynakça
- -Ekler
- -Özgeçmiş

## <span id="page-13-1"></span>**1.2.1 Başlangıç Sayfaları**

#### <span id="page-13-2"></span>**1.2.1.1 İç Kapak Sayfası**

Bu sayfada kullanılan yazı karakteri ve punto, tez metninde kullanılan yazı karakteri ve punto ile aynı olmalıdır.

Sayfada yer alan bütün ifadeler büyük harflerle koyu yazılmalı ve sayfa üst sınırının 5 cm aşağısından başlanmalıdır.

Başlıkta matematiksel, bilimsel formüller, semboller, alt ve üst yazılar, Yunan Alfabesi karakterleri ve diğer standart dışı kısaltma ve karakterler bulunmamalıdır. Bunlar yerine kelime kullanımı tercih edilmelidir. 6

#### <span id="page-14-0"></span>**1.2.1.2 Onay Sayfası**

Onay sayfasında yer alan imzalarda **mavi mürekkepli kalem** kullanılmalıdır. Tezin basılı halinde bu sayfadaki imzalar "ıslak imza" olmalıdır. CD için ise bu sayfalar **renkli** olarak taratılmalıdır.<sup>7</sup>

#### <span id="page-14-1"></span>**1.2.1.3 İntihal Bulunmadığına İlişkin Beyan Sayfası**

Bu sayfada, çalışmada intihal<sup>8</sup> olmadığına ilişkin tez yazarının beyanı yer alır. Yazar bu sayfaya, tez ile ilgili tüm çalışmalarını tamamladığı tarihi yazar.<sup>9</sup>

### <span id="page-14-2"></span>**1.2.1.4 Öz veya Özet**

Tezin esasıyla ilgili bilgi verir; burada kısaca incelenen sorun açıklanır, kullanılan yöntemler, ulaşılan sonuçlar anlatılır.

Öz/Özet 250 kelimeyi geçmemelidir. Öz/Özet sonunda mutlaka anahtar kelimeler verilmelidir.

"**Anahtar Kelimeler**" ifadesi koyu, kelimeler ise normal yazı biçiminde yazılmalıdır. 10

## <span id="page-14-3"></span>**1.2.1.5 İngilizce Öz/Özet (Abstract)**

Abstract, Öz/Özetin İngilizce çevirisidir. **Her tezde Öz/Özet ve İngilizce Öz/Özet (***Abstract)* **mutlaka bulunmalıdır.**<sup>11</sup>

#### <span id="page-14-4"></span>**1.2.1.6 Teşekkür Sayfası**

 $\overline{a}$ 

Teşekkür sayfasının yazılması yazarın inisiyatifindedir.

9 İntihal Bulunmadığına İlişkin Beyan Sayfası örneği için EK-4'e bakınız.

<sup>6</sup> İç Kapak Sayfası örneği için EK-2 'ye bakınız.

<sup>7</sup> Onay Sayfası örneği için EK-3'e bakınız.

<sup>8</sup> İntihal kavramı, YÖK Bilimsel Araştırma ve Yayın Etiği Yönergesi'nin 8/1-a maddesinde; *"Başkalarının fikirlerini, metotlarını, verilerini, uygulamalarını, yazılarını, şekillerini veya eserlerini sahiplerine bilimsel kurallara uygun biçimde atıf yapmadan kısmen veya tamamen kendi eseriymiş gibi sunmak"* şeklinde tanımlanmıştır. İntihal hakkında ilave bilgiler, EK-14'de verilmektedir.

<sup>10</sup> Öz/Özet Sayfası örneği için EK-5'e bakınız.

<sup>11</sup> Abstract Sayfası örneği için EK-6'ya bakınız.

**"Teşekkür"** başlığı metin yazım alanına ortalanmalı ve sayfa üstünde 5 cm boşluk bırakılarak yazılmalıdır. Metin ise başlıktan sonra 1 satır boşluk bırakılarak yazılmaya başlanmalıdır. 12

#### <span id="page-15-0"></span>**1.2.1.7 İçindekiler**

İçindekiler sayfası, her bölüm ve bölüm içindeki alt bölümler, kaynakça sayfası, ekler ve özgeçmişe ilişkin başlıkları ve sayfa numaralarını gösterir. Buradaki başlıklar asıl metinde kullanılanların aynısı olmalıdır. Her başlık ile başlığa karşılık olan sayfa numaraları arasında bağlayıcı noktalar yer alır. "İçindekiler" başlığı, sayfa üst sınırının 5 cm altından başlar. Başlıktan sonra 1 satır aralık verilerek devam edilir.

İçindekiler sayfasını oluştururken başlıklar kendisinden önce gelen bir üst düzey başlıktan  $0.5$  cm girinti yapılarak yazılmalıdır.<sup>13</sup>

#### **İçindekiler Dizinini oluşturmak için;**

- 1. Metin içindeki tüm başlıklar Word Office yazı programının Giriş sekmesindeki Stiller seçeneği aracılığı ile oluşturabilir. Bunun için her bir başlığa "Stiller" seçeneğinden "Düzey" seçilmesi gerekmektedir.<sup>14</sup>
- 2. Ardından Başvurular Sekmesi / İçindekiler Bölümünden Tablo oluşturulur.
- 3. Son olarak İçindekiler Tablosuna gelip noktalı yerlerden herhangi birine tıklayıp alan güncelleştirilir.

#### <span id="page-15-1"></span>**1.2.1.8 Tablolar Listesi**

Metinde kullanılan tabloların bir listesi toplu hâlde verilir.

Tablolar Listesi **İçindekiler** kısmından hemen sonra ve ayrı bir sayfada yer alır. "**Tablolar Listesi**" başlığı bütün ana başlıklar gibi metin yazım alanına ortalanır ve sayfa üstünden 5 cm aşağıda bulunur. Listeleme ise sayfanın sol sınırına yaslanarak ve "**Tablolar Listesi**" başlığından sonra 1 satır boşluk bırakılarak yazılmaya başlanır.

Tez metnindeki tablolarda kullanılan numaralar ve başlıklar burada da değiştirilmeden kullanılır. Başlıklara karşılık gelen sayfa numaraları, İçindekiler Bölümünde olduğu gibi noktalarla birleştirilmelidir.<sup>15</sup>

 $\overline{\phantom{a}}$ 

<sup>12</sup> Teşekkür Sayfası örneği için EK-7'ye bakınız.

<sup>13</sup> İçindekiler Sayfası örneği için EK-8'e bakınız.

<sup>14</sup> Başlıkların düzeylendirilmesi ile ilgili detaylı açıklamalar 1.1.3.4 başlığı altında yapılmıştır.

<sup>&</sup>lt;sup>15</sup> Tablolar Listesi örneği için EK-9'a bakınız.

#### <span id="page-16-0"></span>**1.2.1.9 Şekiller ve Şemalar Listesi**

Bu listeler ayrı sayfalarda ve Tablolar Listesi için ifade edilen kurallar cercevesinde verilmelidir.<sup>16</sup>

#### <span id="page-16-1"></span>**1.2.1.10 Semboller / Kısaltmalar Listesi**

Çalışılan alanda yaygın kabul gören sembol ve kısaltmalar kullanılmalı ve Tablolar Listesi için ifade edilen kurallar çerçevesinde verilmelidir. <sup>17</sup>

#### <span id="page-16-2"></span>**1.2.2 Tez Kısmı**

#### <span id="page-16-3"></span>**1.2.2.1 Giriş**

Giriş kısmında, çalışmada çözümlenmesi amaçlanan bilimsel sorun etraflıca tanımlanmalı; kullanılan kavramlar, çerçeve, yöntem ve teknik açıklanmalıdır. İhtiyaç durumunda Giriş kısmına Bölüm numarası verilebilir.

Tezin **Giriş** kısmı **"1" numaralı sayfadan başlar.**

#### <span id="page-16-4"></span>**1.2.2.2 Ana Metin: Bölümler**

Tezin ana metni, okuyucunun konuyu kavramasına yardım etmek amacıyla bölüm ve alt bölümlere ayrılır. Metin boyunca bir biçimsel tutarlılığın korunması zorunludur. Başlık ve alt başlıklar tüm kısımlarda aynı biçimde sunulmalıdır. **Bölümler, Romen rakamlarıyla ve büyük harflerle numaralanıp adlandırılmalıdır**: BÖLÜM I, BÖLÜM II…

Bölümlere açıklayıcı adlar verilir (BÖLÜM I, İNSAN HAKLARI VERGİ İLİŞKİSİ) ve büyük harflerle sayfa üst sınırından 5 cm aşağıdan, metin ortalanarak yazılır.

#### <span id="page-16-5"></span>**1.2.2.3 Gösterim Malzemesi**

 $\overline{a}$ 

Bunlar resimler, diyagramlar, şekiller, tablolar, fotoğraflar, formüller vs. den oluşabilir. Bu malzeme, tez içinde yazarın uygun gördüğü yerlere konulur; ancak, mümkün olduğunca metinde ilişkili oldukları yere yakın yerleştirilmelidir. Ayrıca, tez metni hizalanarak ortalanmalıdır.

Her türlü gösterim malzemesi birbirini izleyecek biçimde numaralanır: 1, 2, 3 vb. ya da 1.1, 1.2, 1.3… gibi.

<sup>16</sup> Şekiller / Şemalar Listesi örneği için EK-10'a bakınız.

<sup>&</sup>lt;sup>17</sup> Semboller ve Kısaltmalar Listesi örneği için EK-11'e bakınız.

**Gösterim malzemesinin başlığı,** tablolar için **üstte,** şekil, grafik, fotoğraf vb. unsurlar için **altta ya da üstte** yer alabilir. Gösterim malzemesinin başlığı, ilgili tablo, şekil, grafik vb. gibi unsurlar ortalanarak ya da sola dayalı bir şekilde, tez metnine göre **bir düzey** küçük punto ile yazılmalıdır. Gösterim malzemeleri düzenlemelerinde de aynı punto kullanılmalıdır.

Görsellere **kaynak verilmesi** ya da **açıklama yapılması** gerekiyor ise bunlar altta ortalanarak ya da sola dayalı bir şekilde, tez metinine göre **iki düzey** küçük punto ile yapılabilir. Gösterim malzemesi ile başlık ve/veya kaynak arasında ilave boşluk bırakılmamalıdır.

| Ürün                                                                                                    | <b>Marka</b>                                                                                                    |  |  |
|----------------------------------------------------------------------------------------------------|----------------------------------------------------------------------------------------------------|--|--|
| • Fabrikada üretilir.<br>• Nesne ya da hizmettir.<br>· Biçimi ve özellikleri vardır.<br>· Zaman içinde değişebilir veya<br>geliştirilebilir.<br>· Tüketiciye fiziksel yarar sağlar.                                                                                                    | • Marka yaratılır.<br>· Tüketici tarafından algılanır.<br>$\bullet$ Kalicidir.<br>• Tüketici tarafından statü göstergesi olarak<br>değerlendirilir.<br>· Tüketici ihtiyaçlarının giderilmesinde<br>tatmin sağlar. |  |  |
| $\mathbf{r}$ $\mathbf{r}$ $\mathbf{$ |                                                                                                    |  |  |

**Tablo 1:** Ürün ile Marka Arasındaki Farklar

**Kaynak:** Aktuğlu (2010; 15)

#### <span id="page-17-0"></span>**1.2.2.3.1 Yarım Sayfadan Küçük Gösterimler**

Gösterim malzemesi yarım sayfayı aşmıyorsa ana metinle aynı sayfada yer alabilir. Bu durumda görsel malzeme, üstünden ve altından **1 satırlık boşluk bırakılarak metinden ayrılmalıdır.**

#### <span id="page-17-1"></span>**1.2.2.3.2 Yarım Sayfadan Büyük Gösterimler**

Yarım sayfayı aşan gösterim malzemesinin ise ayrı bir sayfaya yerleştirilmesi daha uygundur.

#### <span id="page-17-2"></span>**1.2.2.3.3 Sayfa Sol ve Sağ Boşluklarına Sığmayan Gösterimler**

Sayfa sağ ve sol boşluklarına sığmayacak kadar büyük gösterim malzemesi başlığı/açıklaması ile birlikte saatin ters yönünde 90° döndürülerek yatay yerleştirilir. Yatay kullanılan sayfalarda, sayfa dikey olarak ciltlettirileceğinden yatay halinde üstten 4 cm, diğer kenarlardan 2,5 cm boşluk bırakılmalıdır. Sayfa numarasının yeri değiştirilmeden tezin bütününde olduğu gibi yazılmalıdır.

#### <span id="page-18-0"></span>**1.2.2.3.4 Bir Sayfadan Uzun Gösterimler**

Bir sayfadan uzun malzeme, izleyen sayfalarda gösterilir. Bu durumda, sonraki sayfada bölünen tablo üzerine, gösterim malzemesi numarasının ve tablonun niteliğinin yazılması gerekir. Örneğin, "**Tablo 1' in devamı**" gibi.

#### <span id="page-18-1"></span>**1.2.2.3.5 Formüller**

Bilimsel formüller, denklemler ve ifadeler, formül editörleri (Microsoft Word Denklem Düzenleyici vb.) kullanılarak hazırlanmalıdır. Formül ve denklemler ortalanmış, numaraları ise sağa dayalı şekilde yazılmalıdır. Bu ifadelere metin içerisinde yapılacak göndermeler, formüllerin-ifadelerin numaralarıyla yapılmalıdır. Numaralandırmada ilk rakam bölüm numarasını, ikinci rakam ise o bölümdeki formül numarasını gösterir.

**Örnek:**

$$
E = mc^2 \tag{1.1}
$$

#### <span id="page-18-2"></span>**1.2.2.4 Dipnot**

Dipnot, her sayfanın dip kısmına yerleştirilen notları ifade eder.

**Dipnotlar manuel olarak hazırlanmamalı, Microsoft Word Programı kullanılarak otomatik oluşturulmalıdır**. Dipnotları otomatik olarak hazırlamak için imleci metnin içinde dipnot verilmesi istenilen yere getirip "**Başvurular**" sekmesinden "**Dipnot Ekle**"ye tıklanır.

**Dipnotlarda satır aralığı ana metinden farklı olarak bir (1) olarak** ayarlanmalıdır. Bir dipnottan diğerine geçişte ilave **boşluk bırakılmaz**.

Dipnotlar, **ilk satırda girinti yapılmadan soldan ve sağdan esas metne hizalanarak yazılmalıdır. Yazı boyutu olarak ana metinde kullanılan yazı boyutundan 2 küçük yazı boyutu kullanılır.** (Örneğin; Ana metinde Times New Roman 12 punto olan yazı boyutu dipnotlarda 10 puntoya, Arial 11 punto olan yazı boyutu ise dipnotlarda 9 puntoya düşer.)

Dipnotlar 1'den başlayarak numaralandırılır. Bu numaralar çalışmanın sonuna kadar artarak devam eder.

#### <span id="page-18-3"></span>**1.2.2.5 Atıflar/Gönderme**

Bu konuda detaylı bilgi BÖLÜM II'de verilmiştir.

#### <span id="page-19-0"></span>**1.2.2.6 Sonuç**

Araştırmanın amacına ulaşıp ulaşmadığı, hipotezin doğrulanıp doğrulanmadığı açıklanır. Sonra bulgular, kişisel değerlendirmeler, (belki tartışmalar) ve öneriler açıklanır.

İlgili Enstitünün uygulamasına göre Sonuç kısmına bölüm numarası verilebilir.

#### <span id="page-19-1"></span>**1.2.3 Son Kısım**

#### <span id="page-19-2"></span>**1.2.3.1 Kaynakça**

Bu konuda detaylı bilgi BÖLÜM II'de verilmiştir.

#### <span id="page-19-3"></span>**1.2.3.2 Ekler**

Bazı durumlarda bazı veriler metin içinde verilmek yerine eklerde gösterilebilir. Örneğin, test formları, kullanılan araçların ayrıntılı tanımları, ham veriler, bilgisayar programları vs. eklerde gösterilebilir.

Birden çok ek varsa her ek ayrı bir harf ya da rakamla ifade edilmelidir (Ek 1, Ek 2…).

**"Ekler" başlığı, metin kenar boşlukları içinde ortalanarak sayfanın üst sınırının 5 cm altında bulunur**. Kullanılan yazı karakteri ve puntosu bölüm başlıkları için kullanılanlarla aynı olmalıdır.

**Orijinal kaynakların gösterildiği** eklerde tezde kullanılan satır aralığı, yazı stili ve punto kuralı aranmaz.

"Ekler" genel başlığı, İçindekiler listesine her ek başlığıyla birlikte dâhil edilir. Sayfa numaraları ekleri de kapsayacak şekilde devam ettirilir.

Eklerde fotokopi malzemesi bulunuyorsa bunların uygun nitelikte ve okunabilir olması gerekir.

### <span id="page-19-4"></span>**1.2.3.3 Özgeçmiş**

Özgeçmiş, adayın meslekî biyografisidir. Burada doğum yeri ve tarihi, orta eğitimden sonra devam edilen eğitim-öğretim kurumları, alınan dereceler, kazanılan ödüller, varsa yayınları ve öğrenim ve iş deneyimlerinin belirtilmesi gerekir.

Özgeçmişe **bir bölüm numarası verilmez,** ancak sayfa numaraları özgeçmiş boyunca devam ettirilir ve İçindekiler Listesine **son kalem olarak eklenir**. Özgeçmiş, tez metninde kullanılan aynı yazı karakteri ve punto ile yazılır.<sup>18</sup>

 $\overline{\phantom{a}}$ <sup>18</sup> Özgeçmiş örneği için EK-12'ye bakınız.

# **BÖLÜM II**

## <span id="page-21-1"></span><span id="page-21-0"></span>**ATIF UYGULAMASI, YÖNTEMLERİ ve KAYNAKÇA OLUŞTURMA**

#### <span id="page-21-2"></span>**2.1 ATIF UYGULAMASI**

#### <span id="page-21-3"></span>**2.1.1 Atıf Yapmanın Amacı**

**Atıf yapmanın amacı,** bir başka çalışmanın belirli bir cümle, paragraf ya da kavramının tartışma, eleştiri ya da vurgulamaya konu etmek üzere ödünç alınmasıdır.

İlgili Enstitü, tezleri benzerlik yüzdesi açısından intihal programı vasıtasıyla elektronik ortamda inceler ve jüri üyelerine de iletmesi için sonucu öğrenciye gönderir. Düzeltilmesi gereken hususlar var ise öğrenci tez danışmanının bilgisi doğrultusunda gerekli düzeltmeleri yapar. Öğrencinin tüm düzeltmeleri yapmasının ardından tez, basım öncesi bir kez daha kontrol edilir.

Konunun hassasiyeti dikkate alınarak, hazırlanan her tezde **öğrencinin imzalaması gereken, tezin kaynak gösterme kurallarına uygun şekilde hazırladığını ifade eden "intihal bulunmadığına ilişkin beyan metni" sayfası yer almaktadır.**

#### <span id="page-21-4"></span>**2.1.2 Atıf Yapmada İlkeler**

Atıflarda dikkat edilmesi gereken hususlar aşağıda özetlenmektedir:

 **İlk kaynağa ulaşılıp ilk kaynaktan atıf yapılması esastır.** Sadece bazı güçlükler nedeniyle ilk kaynağa ulaşılamayan durumlarda **"ikinci elden atıf"** yapılır. Bu durumda önce bilginin yer aldığı esas kaynak belirtilir. Ardından **"***Aktaran***"** notu düşülerek ilk kaynağı kullanan (elimizdeki) kaynağın bilgileri verilir.

**Örnek (**Metin içinde Yazar-Tarih yöntemine göre)**:** 

- (Lerche 1961: 19, *Aktaran* Metin 2002: 31)
- **Yararlanılan eserin birden fazla baskısı yapılmışsa en son baskı** bulunup ona atıf yapılır.
- **Anlaşılması kolay ve çoğunluğun bildiği ("genel bilgi" veya "genel geçer bilgi" olduğu) kabul edilen konular için kaynak göstermeye gerek yoktur.** *"Genel bilgi veya genel geçer bilgi"* kavramının ülkeye, kültüre, bölgeye ve disipline göre

değişebileceği unutulmamalıdır. "Genel bilgi" olup olmadığı konusunda tereddüt ediliyorsa, risk almamak için kaynak gösterilmesi tercih edilmelidir.

# **Örnek**:

 *"İspanya'nın başkenti Madrid'dir"* ifadesi için atıf yapmaya gerek yoktur. Aynı şekilde, *"fiyatı, arz ve talebin belirlediğine ilişkin bir bilgi"* için atıf yapmaya gerek yoktur. Ancak *"fiyatların oluşumunda arz ve talebin geçersiz olduğunu savunan bir görüş"* söz konusuysa atıf yapılması gerekir. (Seyidoğlu 2003:197)

### <span id="page-22-0"></span>**2.1.3 "Alıntı" mı, "Gönderme" mi?**

Atıf yapma (kaynak gösterme) ile ya bir "**alıntı**" yapılır ya da "**gönderme**" yapılır.

**"Alıntı"** kelimesi bir başka çalışmanın belirli bir cümlesinin, paragrafının ya da kavramının **orijinal hâli bozulmadan** aynen alınmasını ifade eder.

# **Örnek:**

 *"…alıntılar yazarın kendi düşüncelerini daha iyi aydınlatabilmesi için kullanılır… İleri sürülen sava temel olan sözler, (ancak) belge gibi parçalar ya da çok güzel ifade edilmiş bölümler olduğu gibi aktarılabilir."* (Ataöv 2006: 37)

**"Gönderme"** uygulaması ise yazar tarafından başka yazarların bilgi ve yorumlarının okunması, anlaşılması ve yeniden yazılması ile ilgilidir. Yazarın kendi üslubunu korumasına imkân veren bu yöntemle metin akışının bozulmasının da önüne geçilmiş olur.

Yukarıdaki Ataöv'ün ifadesi, **alıntı yerine gönderme** yapılarak da kullanılabilirdi. Örneğin; Ataöv (2006: 37) "alıntı" yönteminin temel sözler, çok güzel ifadeler ve belge niteliğindeki cümleler için kullanılabileceğini ifade etmiştir.

#### <span id="page-23-0"></span>**2.1.4 Alıntı Yapılırken Uyulması Gerekli Şekil Kuralları**

- **İki satırı geçmeyen alıntılar** metin içinde tırnak içinde verilir. **İtalik yazı karakteri** kullanılmalıdır.
- **Üç satır ve daha fazla olan alıntılar**;
	- Yukarıda yapıldığı gibi ana metinden ayrılır ve **soldan 1 TAB (1,25 cm) girinti** yapılarak verilir.
	- Alıntılar tez metninde kullanılan puntodan bir küçük punto ile yazılır. (**Örneğin**:**12 yerine 11 punto**)
	- Alıntı paragraflarında, **ilk satırda girinti uygulaması** yapılmaz. Alıntı iki veya daha fazla paragraf içeriyorsa paragraflar arasında bir satır boşluk bırakılır.
	- Alıntıların tamamı **çift tırnak içinde** ("...") verilir.
	- Metnin genelinde kullanılan **1,5 satır aralığı** kullanılır.
	- Alıntı paragrafının öncesinde ve sonrasında **boşluk bırakılmaz.**
	- **İtalik yazı karakteri** kullanılmalıdır.
- $\checkmark$  Alıntı durumunda, kaynaklarda noktalama isaretleri ve çeviri yanlışları dahil olmak üzere **harf, cümle, tarih, yer vb. gibi yanlışlıklar düzeltilerek verilir**. Yanlışın **doğrusu da, parantez içinde, yanlış olan ifadenin hemen yanına yazılır. Örnek:** 
	- "*On dokuz (on yedi) otonom devletten müteşekkil olan İspanya*"

## <span id="page-23-1"></span>**2.1.5 Alıntı Yapılan Metin Anlamı Bozulmamak Kaydıyla Kısaltılabilir**

Tezde, kaynaktan aynen aktarılan bilgilerin tamamı verilebileceği gibi, cümle, paragraf bilgilerinin sadece belli kısımları da verilebilir. Alıntı dışında bırakma ihtiyacı, yazarın yazdıklarının bütünlüğünü korumak ve amacına uygun kalmak istemesinden kaynaklanmış olabilir.<sup>19</sup> Bu durumda, belli sayfa, paragraf, cümle veya kelimelerin atlanarak verildiğini göstermek üzere, atlanan yerler **üç nokta** ("…" işareti) ile gösterilir.

**Örneğin;** aşağıdaki alıntıda, ana metindeki, yazılmakta olan tez için gereksiz olduğu düşünülen bazı cümleler çıkarılmış, metin kısaltılmıştır:

Avrupa Birliği Antlaşması'nın Önsözü'nde:

 $\overline{a}$ 

*"… Avrupa bütünleşmesi sürecinde, yeni bir merhalenin aşılmasına kararlı olarak... tarihlerine, kültürlerine ve geleneklerine saygı içinde, halkları arasında* 

<sup>19</sup> Şiirden aktarma yapılırken, bir veya daha fazla satır, hatta sayfa atlanarak verilmek istenirse, atlanan kısımlar için sadece tek satır boşluk bırakılır ve bu satır noktalanarak gösterilir.

*dayanışmayı derinleştirmeyi arzulayarak… Bir Avrupa Birliği kurmaya karar vermişlerdir."* ifadeleri yer almaktadır.

Yine, **alıntı yapılan metinde** yazarın amacını ve üslubunu gerçekleştirmeye yönelik bazı **belirginleştirmeler** yapılabilir. Bu tip değişikliklerin de dipnotta *"yazar tarafından koyu/eğik/altı çizili belirtilmiştir"* gibi ifadelerle belirtilmesi gerekir.

Daha önce kullandığımız aşağıdaki metin üzerinde bazı koyulaştırmalar yapılabilir.

#### **Örnek:**

 *"…alıntılar yazarın kendi düşüncelerini daha iyi aydınlatabilmesi için kullanılır… İleri sürülen sava temel olan sözler, …belge gibi parçalar ya da çok güzel ifade edilmiş bölümler olduğu gibi aktarılabilir."* (Ataöv 2006: 37)

Bu durumda metnin sonuna dipnot atfı yapılarak "*koyulaştırmalar tarafımızdan yapılmıştır*." şeklinde bir notun düşülmesi gerekir.

#### <span id="page-24-0"></span>**2.1.6 Alıntı İçinde Alıntı**

**Alıntı içinde alıntı** yapılıyorsa bu tek tırnak (') işaretiyle gösterilir.

### **Örnek:**

 Araştırmacı Nurettin Bilici, *Vergi Hukuku***,** 2020, 50. Baskı isimli eserinin 97. sayfasında Yılmaz Özbalcı'nın (1998), *Vergi Usul Kanunu Yorum ve Açıklamaları* isimli eserinin 304. sayfasında yer verdiği aşağıdaki Danıştay kararına atıf yapmak istemektedir:

*'Mükellefin, görünüşüne göre 18 yaşında ve fakat aslında 17 yaşında olan yakınına vergi ihbarnamesinin tebliğ edilebileceğine dair Danıştay kararları bulunmaktadır.'* (4. D. E. 1984/238, K. 1984/3934)

Yazarın böyle bir durumda öncelikle asıl kaynağı (ilgili Danıştay kararını) bulmaya çalışması gerekir. Sadece asıl kaynağa ulaşamaması durumunda yazarın aşağıdaki şekilde atıf yapması gerekir. (Dipnotta kaynak gösterme yöntemine göre)

Dş. 4. D. E. 1984/238, K. 1984/3934, *Aktaran* ÖZBALCI Yılmaz *(1998), Vergi Usul Kanunu Yorum ve Açıklamaları,* Oluş Yayıncılık, Ankara, s. 304.

Bu şekilde öncelikle orijinal kaynak verilir arkasından *"Aktaran"* ifadesi ile atıf yapılan eser gösterilir.

Tekrar edelim, "kör atıf" diye de bilinen **ikinci el bilgi**den (veya ikinci el kaynağa atıftan) sadece orijinal kaynağa ulaşılamayan durumlarda yararlanılabilir.

#### <span id="page-25-0"></span>**2.2 KAYNAK GÖSTERME (ATIF YAPMA) YÖNTEMLERİ**

#### <span id="page-25-1"></span>**2.2.1 Metin İçinde Kaynak Gösterme**

Metin içerisinde kaynak gösterme çalışma alanının özelliklerine göre çeşitlilik gösterebilir. Temelde "Numerik Yöntem" ve "Yazar-Tarih Yöntemi" şeklinde ayırabiliriz.

#### <span id="page-25-2"></span>**2.2.1.1 Numerik Yöntem**

Numerik Yöntemde metin içerisinde yazarla ilgili bilgi vermeden, köşeli parantez içerisinde sayı verilerek (Örnek, [1]) kaynakçaya yönlendirilir. Yazar ve kaynak ile ilgili ayrıntılı bilgiler kaynakçada verilir.

Numerik yöntem kaynakçada aşağıdaki gibi gösterilir.

## **Örnek:**

 **[1]** TURHAN Turgut ve TANRIBİLİR Feriha Bilge (2012), *Vatandaşlık Hukuku*, Üçüncü Baskı, Yetkin Yayınları, Ankara.

Numerik Yöntem kullanıldığında kaynaklar Kaynakça kısmında, alfabetik sıraya göre değil atıf yaparken verilen numaralara göre sıralanır.

#### <span id="page-25-3"></span>**2.2.1.2 Yazar-Tarih Yöntemi**

Yazar-Tarih yönteminde metin içerisinde kaynak ile ilgili bilgiler (yazar, yayın tarihi ve ilgili sayfa) verilir. Bu bilgiler metin içerisinde, alıntının yapıldığı yerde parantez içerisinde yazılır. Karşılaşılabilecek durumlarla ilgili örnekler aşağıdaki gibidir.

#### <span id="page-25-4"></span>**2.2.1.2.1 Yazar İsmi Varsa**

Yazarın ismiyle yayımlanan tüm kaynaklarda atıf, **yazarın soyadı, eserin yayım yılı ve yararlanılan sayfa numarası** verilerek yapılır. Yararlanılan kaynak bir kitap, makale olabileceği gibi; tez, poster, bildiri, editörlü (derlenmiş) kitap, çeviri kitap, ansiklopedi, elektronik kitap-dergi-makale de olabilir.

## **Örnek:**

- Kaynak **tek yazarlı** ise "Soyadı yayın yılı: sayfa numarası" şeklinde yazılır. (Ataöv 2006: 37)
- Atıf yapılan çalışma **iki yazarlı** ise, Soyadı ve Soyadı yayın yılı: sayfa numarası şeklinde yazılır.

(Karakaş ve Sonsuzoğlu 1998: 217)

- **Üç veya daha fazla yazar** olması durumunda, ilk yazarın soyadından sonra vd. (ve diğerleri) ifadesi kullanılır. (Gerçek vd. 2014: 91)
- **Aynı yazarın farklı yıllarda yayımlanan birden fazla eserine atıfta bulunulması** durumunda yazar soyadı ve farklı olan yayın yılları verilir. Bir karışıklık olmaz.
- **Aynı yazarın aynı yılda yayımlanan birden fazla eserine atıf yapılması**  durumunda karışıklığı önlemek için yılın yanına "a", "b" … harfleri eklenir. Örneğin aynı yılda yayımlanan Gillespie'nin iki farklı kaynağından yararlanan öğrenci bunları şu şekilde gösterir.

(Gillespie1997a: 25), (Gillespie 1997b: 58)

 Atıf yapılan kaynaklar arasında **yazarı aynı soyadı taşıyan birden fazla eser varsa** yazarların adları da kullanılır.

(Yılmaz Ali 2005: 157), (Yılmaz Bahri 2010: 27)

 **Atıf yapılan bilgi için iki ya da daha fazla kaynağa göndermede bulunmak isteniyorsa** kaynak gösterimi yine parantez içinde, yazarların soyadlarının baş harflerine göre alfabetik sırayla yapılır.

(Doğru 2000: 198; Karaman 2014: 430)

# **Çalışmanın Bütününden Etkilenilmişse**

Çalışmanın bütününden etkilenildiği ya da o çalışmanın genel yapısının eleştirildiği, değerlendirildiği, tartışıldığı vb. (yani eserin bütününe atıf yapılan) durumlarda soyadı ve yayın yılı yazılır, sayfa numarası belirtilmez. (Tan 2004)

# <span id="page-26-0"></span>**2.2.1.2.2 Yazar İsmi Yoksa**

- **Yazar ismi bulunmayan** (kitap, makale, gazete yazısı gibi) **kaynaklar**da atıf kitabın, derginin, gazetenin ismi kullanılarak yapılır. (The Lottery 1923: 50); (Economist 2003: 36); (New York Times 2003: 23)
- **Kurum, kuruluş vb. raporlara**, kitaplara vb. yayınlara yapılan atıflarda kurumun ismi, eserin yayım yılı ve yararlanılan sayfa numarası yazılır. (DİE 2016: 93) <sup>20</sup>
- **Ansiklopediye gönderme**de bulunuluyorsa (Büyük Larousse 2002 Cilt 7: 339) şeklinde atıf yapılır.

 $\overline{\phantom{a}}$ <sup>20</sup> DİE: Devlet İstatistik Enstitüsü.

# <span id="page-27-0"></span>**2.2.1.2.3 Cümle Sonu Yerine Cümle Başında veya Cümle İçinde Atıf Örnek:**

- David ve Clifford'a (2003: 129) göre...
- Türmen'e (2004: 39) göre, *"adil yargılanma hakkı, hukukun üstünlüğü ilkesinin en temel unsurudur."*
- Çağan (1980) Türkiye'de demokratik gelişimin batılı ülkelere kıyasla daha geç başladığını ifade etmiştir.
- İnsan hakları konusunda (Tan 2004; Günday 2003; Candan 2005) çeşitli çalışmalar mevcuttur.
- Performans konusunda, Williams vd. (1983) …

## <span id="page-27-1"></span>**2.2.1.2.4 Diğer**

- **Fotoğrafa** yapılan atıflar**:** Kaynakçada "ADAMS Ansel (1927), **Monolith**, **the face of Half Dome**, Yosemite National Park [Fotoğraf]. Art Institute, Chicago." şeklinde yazılan kaynağa metin içinde atıf yapılması durumunda şöyle gösterilir: (Adams 1927),
- **Facebook**'a yapılan atıflar: (Tonta 2014)
- **Twitter**'a yapılan atıflar: (Glushko 2014)
- **Filme** yapılan atıflar: (Malta Şahini 1941)
- **İnternet kaynakları**ndan yapılan atıflarda**,** metin içerisinde yazar soyadı (kurum adı), yayın yılı ve (varsa) sayfa numarası kullanılarak künye kısaltılır. Yazar soyadı yoksa belge başlığı veya dosya adı gibi bilgiler kullanılır. Bu şekilde kaynakçada "ŞİRİN….[.http://www.kamuhukukculari.org/upload/dosyalar/TA\\_Bildiri.pdf,](http://www.kamuhukukculari.org/upload/dosyalar/TA_Bildiri.pdf) 2012. ET. 13.04.2014." şeklinde yer alan çalışmaya metin içinde atıf şu şekilde yapılır: (Şirin 2012).

## <span id="page-27-2"></span>**2.2.1.2.5 İkinci El Kaynağa Atıf**

Daha önce de ifade ettiğimiz gibi kural olarak ikinci el kaynağa atıf yapılmaz. Bu yola ancak birinci el kaynağa ulaşmanın mümkün olmadığı istisnai durumlarda başvurulabilir.

Atıf şu şekilde yapılır:

Öncelikle ulaşılamayan orijinal kaynağın yazarının soyadı yayın yılı, sayfa numarası verilir, ardından "*Aktaran"* ifadesi konularak eldeki mevcut kaynağın yazarının soyadı, yayın yılı, sayfa numarası verilir.

## **Örnek:**

(Lerche 1961: 19, *Aktaran* Metin 2002: 31)

# <span id="page-28-0"></span>**2.2.1.2.6 Metin İçinde Yazar-Tarih Kaynak Gösterme Usulünü Tercih Edenler Dipnot Yönteminden de Yararlanabilirler**

"*Metin içinde yazar-tarih atıf yöntemi*"nin uygulanması, **dipnot kullanımından vazgeçildiği anlamına gelmez.**

Gerekli durumlarda dipnotta açıklanmasına ihtiyaç duyulan hususlar için sayfa altından yararlanılır.

- İkiden fazla yazarlı eserlere veya aynı yerde ikiden fazla kaynağa yapılan atıflarda olduğu gibi **metin içi atfın fazla yer kaplayacağı durumlarda atıf dipnotta gösterilebilir.**
- Ayrıca künyeye veya yazara ilişkin (doğum-ölüm tarihi, unvanı, uzmanlık alanı gibi) **çeşitli detaylar, çeşitli açıklamalar veya hatırlatmalar dipnotta gösterilir**.
- Metinde kullanılan bir kavramın anlamını vermek için de dipnottan yararlanılabilir.<sup>21</sup>

## <span id="page-28-1"></span>**2.2.2 Dipnotta Kaynak Gösterme**

## <span id="page-28-2"></span>**2.2.2.1 İçerik**

**Dipnotta, atıf yapılan kaynakla ilgili, kaynakça oluşturma bölümünde ifade edilen tüm bilgiler bulunur.** Atıf yapılmak istenen kaynak, kaynakçada gösterilen haliyle, olduğu gibi dipnota alınır. Kaynakçada yapıldığı gibi;

- Yazarın soyadı büyük harflerle yazılır.
- Yararlanılan çalışmanın yazar sayısı birden fazlaysa hepsi ad-soyadlarıyla birlikte gösterilir.
- Kaynağın adı italik yapılır.

 $\overline{\phantom{a}}$ <sup>21</sup> Bu son uygulama, **"açıklayıcı dipnot"** veya "**açıklama dipnotu"** şeklinde de isimlendirilmektedir. Bkz. [Atabek Ümit (2005), **Kaynak Gösterme Yöntemleri,** [http://www.umitatabek.net/rapor.html.,](http://www.umitatabek.net/rapor.html) ET. 26.5.2006.]

#### **Kaynakçaya göre iki farklılık vardır:**

- Yazarın adı önce yazılır,
- $\bullet$  Atıf yapılan sayfa numarası da gösterilir.<sup>22</sup>

## **Örnek:**

*"Türkiye'de demokratik gelişim batılı ülkelere kıyasla daha geç başlamıştır."*  ifadesine **yapılan atıf;**

 Nami ÇAĞAN (1980), Demokratik Sosyal Hukuk Devletinde Vergilendirme, *Ankara Üniversitesi Hukuk Fakültesi Dergisi,* C. XXXVII, S. 1-4, s. 132.

### **Bu eser kaynakçada aşağıdaki gibi gösterilmiştir:**

• CAĞAN Nami (1980), Demokratik Sosyal Hukuk Devletinde Vergilendirme, *Ankara Üniversitesi Hukuk Fakültesi Dergisi,* C. XXXVII, S. 1-4, ss. 129-151.

### <span id="page-29-0"></span>**2.2.2.2 Dipnot Usulünde Kısaltmalar**

Göndermede bulunulan kaynakların tam ve açık şeklini, her defasında yeniden göstermek zorunda kalmamak için:

- Bir kaynağa, **araya başka kaynak girmeden yeniden yapılan atıflarda sadece "age"** (adı geçen eser), **"agm"** (adı geçen makale), **"agt"** (adı geçen tez) ifadesinin kullanılması ile yetinilir. Örneğin: age s. 168.
- Bir kaynağa, **araya başka bir kaynak girdikten sonra tekrar atıf yapılması durumunda** yazarın Adı SOYADI ve eserin basım yılı yazılır sonra "**age", "agm", "agt**" terimleri kullanılır.

## **Örnek:**

- $\bullet$  Turgut TAN 2004, age. s. 29.
- **Yazılan tezin kendisine yapılacak atıflarda**; geride kalan sayfalara atıflarda **"supra"** (örnek: **supra** 20), sonra gelecek sayfalara yapılan atıflarda **"infra"** (örnek: **infra** 52) ifadeleri kullanılır.

## <span id="page-29-1"></span>**2.3 KAYNAKÇA OLUŞTURMA**

#### <span id="page-29-2"></span>**2.3.1 Şekil**

 $\overline{\phantom{a}}$ 

Metinde gönderme-alıntı yapılan bütün kaynaklar, "Kaynakça" başlıklı yeni bir sayfada gösterilir. Kaynakça **EKLER kısmından hemen önce** yer alır.

<sup>22</sup> **Elektronik ortama yapılan atıflarda** olduğu gibi sayfa numarasının olmadığı kaynaklar olabilir. Bu durumlarda sayfa numarası yazılmaz. Buna karşılık "kaynakça oluşturulması" bölümünde açıkladığımız (kaynağa ulaşılan tarih -ET.- dâhil) tüm bilgiler yazılır.

Kaynakça başlığı sayfa başından 5 cm aşağıda ve ortalanmış biçimde yerleştirilir ve listenin kendisi başlıktan itibaren bir satır boşluk bırakılarak yazılır.

Her kaynak tez metninde olduğu gibi 1,5 satır aralıkla yazılır. İlk satır sola yaslanır, sonraki satırlar ise bir TAB içeriden başlar. Bir kaynaktan ötekine geçilirken boşluk bırakılmaz.

Kaynakça tezin yazımı esnasında **Microsoft Word'de otomatik olarak iki şekilde oluşturulabilir:**

- 1. Microsoft Word içinde bulunan "Başvurular" sekmesindeki "Kaynakları Yönet" kısmına tıklanır. Açılan sekmede "Yeni" kısmına tıklanarak kullanılan kaynaklar tek tek eklenir.
- 2. Yazım yapılırken, yapılan her alıntıdan sonra "Başvurular" sekmesinden "Alıntı Ekle" tıklanır, "Yeni Kaynak Ekle" seçilir. Açılan sekmede, kullanılan kaynağa ait bilgiler girilip kaydedilir. Bu şekilde kaynaklar kullanıldıkça sisteme eklenmiş olunur.

Çalışma bittikten sonra, "Başvurular"dan "Kaynakça", "Kaynakça Ekle"ye tıklanınca, alıntı yapılan kaynakların tamamı belgenin sonunda toplu halde görülür.

#### <span id="page-30-0"></span>**2.3.2 İlkeler**

Kaynakça oluştururken dikkat edilmesi gerekli ortak kurallar şunlardır:

- $\checkmark$  Kaynaklar Listesine bir bölüm numarası verilmez.
- Kaynaklar **yazarların soyadına göre alfabetik** olarak sıralanır. Yazar adı yoksa kurum veya eser adı esas alınır.

Eğer bir kaynağa atıfta bulunurken **Numerik Yöntem** kullanılmış ise kaynaklar atıf yapılırken **verilen numaralara** göre sıralanır.

- $\checkmark$  Bir kaynağa ait tüm bilgiler aynı sayfada yer alır, izleyen sayfaya bölünmez.
- $\checkmark$  Metinde atıf yapılmayan kaynaklara Kaynakçada yer verilmez
- **Bir yazarın birden çok yapıtı kullanılmışsa** kaynaklar yayımlandıkları yıla göre (eski yıllar başa gelecek şeklide kronolojik sırayla) yazılır.
- **Aynı yazarın tek ve birden fazla yazarlı çalışmasından yararlanılmışsa**, önce tek yazarlı çalışma yazılır.
- **Bir yazarın aynı yıl yayımlanmış birden fazla yapıtı kullanılmışsa** kaynaklar yapıt adlarının alfabetik sırasına göre yerleştirilir. Sıralama yayın tarihinden sonra (a, b, c, …) harfleri kullanılarak (örneğin "2019a", "2019b" şeklinde) yapılır.
- Çalışmada kullanılmış olan **kanun, tüzük, tebliğ** gibi mevzuatla ilgili metinler **kaynakçada gösterilmez**.
- $\checkmark$  Kaynakçada yer alan kitaplar için sayfa sayısı belirtilmez, ancak numerik yöntem ile atıf yapıldığında atıf yapılan sayfa veya sayfa aralığı belirtilir. **Makalelerde, makalenin hangi sayfalar arasında yer aldığı** mutlaka kaynakçada belirtilir. Ayrıca derginin yılı, sayısı, cilt numarası eklenir. Varsa DOI numarası da eklenir.<sup>23</sup>

### <span id="page-31-0"></span>**2.3.3 Kaynakların Künyesi**

- **Yazar soyadının** gerek kaynakçada gerekse dip not atıflarda büyük harflerle yazılması tercih edilmiştir. **İstenirse yazar soyadı sadece baş harf büyük geri kalanı küçük harflerle yazılabilir.**
- **Yazar adı**nın kaynakçada ve dip not atıflarda kısaltma olmadan, açık şekilde yazılması tercih edilmiştir. **İstenirse sadece baş harf kullanılarak** yazar adı kısaltılabilir.
- **Kitap, dergi, tez gibi kaynak isimlerinin** kaynakçada ve dip not atıflarda italik karakterde yazılması tercih edilmiştir. Bu isimler **istenirse koyu (bold) karakterde yazılabilir**.
- **Birden çok yazarlı kaynaklar kaynakçada** gösterilirken ikinci yazar ve devamı **soy isim-isim yerine, isim soy isim şeklinde** yazılabilir.
- **Eserin yayım yılı,** yazar adından hemen sonra parantez içinde verilmektedir. İstenirse **künyenin sonunda** (yayım yerinden önce veya sonra ya da sayfa aralığından önce) verilebilir.
- $\checkmark$  Dergi künyesinde basım yerinin belirtilmesi tercih edilmemiştir. İsteniyorsa basım yeri belirtilebilir.

## <span id="page-31-1"></span>**2.3.3.1 Kitaplar**

 $\overline{\phantom{a}}$ 

#### <span id="page-31-2"></span>**2.3.3.1.1 Tek Yazarlı Kitap**

Kitaba ait bilgiler sırasıyla; *"*SOYADI Adı (yayın yılı), *kitap adı,* yayınevi ve yayın yeri" şeklinde gösterilir. Kitap adı *italik* yazılır. Kullanılan kitap ikinci, üçüncü baskı gibi ilave baskısı yapılan bir kitapsa bu da not edilir.

<sup>23</sup> DOI: Dijital Nesne Tanımlayıcı (Digital Object Identifier).

## **Örnek:**

- NAKİP Mahir (2005), *Pazarlama Araştırmalarına Giriş (SPSS Destekli),* İkinci Basım, Seçkin Yayınları, Ankara.
- ÇÖRTOĞLU İbrahim Sahir (1982), *Komşuluk Hukukunda Taşınmaz Mülkiyetinin Kullanılmasının Çevreye Etkileri ve Sonuçları*, Ankara İktisadi ve Ticari İlimler Akademisi Yayınları, Ankara.

## <span id="page-32-0"></span>**2.3.3.1.2 İki ve Daha Çok Yazarlı Kitap**

Kaynak gösterilen kitabın **iki ya da daha fazla yazarı var ise** son yazardan önce "ve" bağlacı kullanılır.

## **Örnek:**

- TURHAN Tuncer ve TANRIBİLİR Feriha Bilge (2012), *Vatandaşlık Hukuku,*  Yetgin Kitapevi, Ankara
- ÇAKMAK Erol, H. DUDU Hasan ve ÖCAL Nadir (2008), *Türk Tarım Sektöründe Etkinlik: Yöntem ve Hanehalkı Düzeyinde Nicel Analiz,* Tepav Yayınları, Ankara

## <span id="page-32-1"></span>**2.3.3.1.3 Gözden Geçirilmiş ya da Genişletilmiş Baskılar**

Kitap adından sonra verilen baskı sayısı "gözden geçirilmiş/genişletilmiş" notuyla birlikte yazılır.

## **Örnek:**

 BİLİCİ Nurettin (2020), *Vergi Hukuku*, Gözden Geçirilmiş 50. Baskı, Savaş Yayınevi, Ankara

## <span id="page-32-2"></span>**2.3.3.1.4 Derlenmiş (Editörlü) Kitapta Makale, Yazı ya da Bölüm**

Editör aracılığıyla birden çok yazarın makalesinin bir araya getirildiği kitaplar için öncelikle yararlanılan yazar(lar)ın SOYADI Adı (yayın yılı) ve "tırnak içinde" makalesinin adı yazılır. Arkasından da **"***İçinde***"** ifadesiyle italik olarak *kitabın adı,* "Ed." kısaltmasıyla editörün (derleyenin) adı-soyadı, sayfa aralığı, yayınevi, baskı yeri yazılır.

## **Örnek:**

- ÖZTÜRK ÇOBANOĞLU Ebru (2018), "15 Temmuz Darbe Teşebbüsünün Toplumsal Etkileri ve Sonuçları Üzerine Bir Değerlendirme", *İçinde, 15 Temmuz ve Türk Yükseköğretimi,* Ed. Bülent Arı, ss. 25-38, TDV Yayınları, Ankara.
- BAYKAL Yahya Kemal (2016), "Optical Propagation in Unguided Media", *İçinde*, *Optical Wireless Communications: An Emerging Technology*, Ed. Murat Uysal, Carlo Capsoni, Zabih Ghassemlooy, Anthony Boucouvalas, Eszter Udvary, ss 25-45, Springer, Switzerland.
- GÜNALP Burak ve DİNÇER Oğuzhan (2010), "The Optimal Government Size in Transition Countries", *İçinde: Progress in Economics Research*, Volume 15, Ed. Albert Tavidze, ss. 153-169, Nova Science Publishers, New York.

## <span id="page-33-0"></span>**2.3.3.1.5 Çeviri Kitaplar / Kitaptan Çevrilmiş Bölüm**

Orijinal eserin yazarının SOYADI Adı (Yıl), *kitabın adı***,** "Çev." kısaltmasıyla çevirmenin SOYADI Adı, Yayınevi, Baskı Yeri.

## **Örnek:**

 BILLINGTON David (1975), *Betonarme Kabuk Yapılar*, Çev. KABATAŞ Hasan ve PULTAR Mehmet, İTÜ Mimarlık Fakültesi Yayınları, İstanbul.

## <span id="page-33-1"></span>**2.3.3.1.6 İki ya da Daha Fazla Ciltten Oluşan Kitaplar**

Kitap adının verilmesinin hemen ardından, yararlanılan cilt gösterilir.

# **Örnek:**

GÖZLER Kemal (2009), *İdare Hukuku, 2. Cilt*, Ekin Yayınevi, Bursa.

## <span id="page-33-2"></span>**2.3.3.1.7 Yazarı Belirsiz Kitap**

Eser, kitabın adı ile gösterilir. Kitabın adı, yazar adında olduğu gibi büyük harfle yazılır. Sonra diğer bilgiler verilir.

## **Örnek:**

THE LOTTERY (1923), Watts John, London.

#### <span id="page-34-0"></span>**2.3.3.2 Makaleler**

## <span id="page-34-1"></span>**2.3.3.2.1 Tek Yazarlı Makale**

Makalelerde SOYADI Adı (yayın yılı), **tırnak içinde** makale adı, *dergi adı,* derginin cilt ve sayı bilgileri, "ss." kısaltması ile makalenin dergi içinde yer aldığı sayfa aralığı yazılır. Dergi adı *italik* yazılır.<sup>24</sup>

## **Örnek:**

- NAKIP Mahir (1999), "Segmenting the Global Market by Usage Rate of Industrial Products, *Journal of Industrial Marketing Management*, Cilt 28, Sayı 2, ss.177- 195
- UZUNDEMİR Özlem (2001), "Benim Adım Kırmızı'da Doğu ve Batı, Geçmiş ile Günümüz Arasında Diyalog Arayışları", *Doğus University Journal,* Sayı 3, ss. 112-119
- CETINKAYA Ferda Can (1994), "Lot Streaming in a Two-stage Flow Shop with Set-up, Processing and Removal Times Separated", *Journal of the Operational Research Society*, Sayı 45, ss. 1445–1455.

## <span id="page-34-2"></span>**2.3.3.2.2 İki ve Daha Çok Yazarlı Makale**

Makalenin **iki yazarı varsa** her iki yazar adı arasında "ve" bağlacı kullanılarak gösterilir.

## **Örnek**:

 $\overline{a}$ 

- GÖNCÜ Aslı ve SÜMER Nebi (2011), "Rejection sensitivity, self-esteem instability, and relationship outcomes: Mediating role of responsibility attributions", *European Psychologist,* Cilt 16, Sayı 4, ss. 303-313
- JARAD Fahd ve ABDELJAWAD Thabet (2020), "Variational principles in the frame of certain generalized fractional derivatives", *Ame. Ins. of Math. Sci*., Cilt 13, Sayı 3, ss. 695-708.

**Üç veya daha çok yazarı varsa** tüm yazarlar aralarına virgül konulur, son yazardan önce de "ve" bağlacı kullanılır.

<sup>24</sup> Bazen makaleler yayımlandığı eserin dışında tek başına da basılmış olabilir. Bu durumda makalenin künyesinde **"ayrı basım"** ibaresine yer verilir.

## **Örnek**:

- TAŞ Ayşegül, ERGİN Elif, KURTULMUŞOĞLU Bahar ve ŞAHİN Ömer (2019), "Tackling Service Quality in The Telecommunication B2B Market", *Journal of Business and Industrial Marketing,* Cilt 34, Sayı 7, ss. 1580-1591.
- ÖZDEMİR Mustafa, İDER Sıtkı Kemal ve GÖKLER Mustafa İlhan (2015), "Parametric analysis of an anti-whiplash system composed of a seat suspension arrangement", *Journal of the Brazilian Society of Mechanical Sciences and Engineering*, Sayı 37, ss. 777–784.

#### <span id="page-35-0"></span>**2.3.3.2.3 Yazarı Belirsiz Makale**

Eser, makalenin adı ile gösterilir. Makalenin adı, yazar adında olduğu gibi büyük harfle yazılır. Sonra diğer bilgiler verilir.

#### <span id="page-35-1"></span>**2.3.3.3 Tezler ve Posterler**

### <span id="page-35-2"></span>**2.3.3.3.1 Basılmamış Tezler**

Yayımlanmamış tezler gösterilirken yanına, duruma göre *"yayımlanmamış yüksek lisans, doktora veya doçentlik tezi"* ifadelerinden uygun olanı yazılır. 25 YÖK'ten indirilmiş ise URL adresi de künye bilgileri sonuna eklenir.

## **Örnek:**

 KÖKSAL Serhat (2021), *Design and Analysis of Mine Resistant Ambush Protected Vehicle Rollover Simulator* (Yayımlanmamış Yüksek Lisans Tezi), Çankaya Üniversitesi Fen Bilimleri Enstitüsü, Ankara.

## <span id="page-35-3"></span>**2.3.3.3.2 Sempozyum, Kongre, Konferans, Panel, Bildiri, Poster**

## **Örnek:**

 $\overline{a}$ 

- DEMİRCAN Tolga, TÜRKOĞLU Haşmet (2005), "Çarpan Osilasyonlu Laminar Jetlerin Akış ve Isı Transferi Karakteristiklerinin Sayısal Analizi", 15. *Ulusal Isı Bilimi ve Tekniği Kongresi*, ss. 543-549, Trabzon.
- KALEMCİ R. Arzu (2018), Invited Speaker, "Women in International Business" Panel, *Academy of International Business US- Midwest Chapter Meeting Chicago,* USA.

<sup>25</sup>**Yayımlanmamış ders notları** ise kaynak olarak kullanılamaz. Bu yüzden kaynakçada gösterilmesi de söz konusu olmaz.

#### <span id="page-36-0"></span>**2.3.3.4 Elektronik Kaynaklar**

#### <span id="page-36-1"></span>**2.3.3.4.1 Elektronik Kitap**

İnternetten yararlanılan kaynaklarda; kitap, makale, rapor, gazete vb. olmasına göre yukarıda açıklanan bilgilere ilave olarak, **internet adresi (URL:** Uniform Resource Locator) **ile eserin burada yayımlandığı tarih ve ziyaretin yapıldığı tarih** (Erişim Tarihi: ET. kısaltmasıyla) yazılır. Varsa "digital object identifier" **(DOI)** numarası da belirtilmelidir.

Eserin yayımlandığı tarihin bulunmaması durumunda, **ziyaretin yapıldığı tarih**in yazılması ile yetinilir.

### **Örnek:**

- O'KEEFE Edvard (2017), *Egoism&Thecnsts in Western Values.* [http://www.onlineoriginals.com/showitem .asplitem I 135,](http://www.onlineoriginals.com/showitem%20.asplitem%20I%20135) ET. 15.01.2017.
- FREUD Sigmund (1953), "The method of interpreting dreams: An analysis of a specimen dream*", İçinde, The standart edition of the complete psychological works of Sigmund Freud,* Vol. 4, pp. 96-121, Ed. Strachey James, http://books.google.com/books, ET. 25.4.2017.

## <span id="page-36-2"></span>**2.3.3.4.2 Elektronik Makaleler**

## **Örnek:**

- AKALIN Şükrü Haluk (1998), "İnternetteki Türkoloji Dünyası", *Türk Dili,* S. 556, [www.tdk.org.tr/hall.html,](http://www.tdk.org.tr/hall.html) ET. 2.7.2012.
- CONWAY Paul (2003), "Truthand Reconciliation: The Road not Taken in Nambia", *Online Journal of Peace and Conflict Resolution***,** 5 (1), [http://www.trinstitute.org/ojpcr/5\\_1conway.htm,](http://www.trinstitute.org/ojpcr/5_1conway.htm) ET. 25 Aralık 2003.
- DOĞAN Seyhun (2002), "Türkiye'de Vergi Yükünün Gelişimi, 1980'lerden 2000'e", *Vergi Dünyası Dergisi,* Şubat 2002, Sayı 246, [http://www.vergidunyasi.com.tr/Dergilcerik.aspx?ID=2936,](http://www.vergidunyasi.com.tr/Dergilcerik.aspx?ID=2936) ET. 27.7.2009.
- VONLEBEDUR Sidonia (2007), "Optimizing knowledge transfer by new employees in companies", *Knowledge Management Research&Practice***,**  Advance online publication, DOI: 10.1057/palgrave.kmrp.8500141. ET. 20.7.2012.

## <span id="page-37-0"></span>**2.3.3.4.3 Elektronik Gazete Makaleleri**

## **Örnek:**

- AYDIN Mustafa (2003), "ABD Dünyadan Ne İstiyor", 23 Mart 2003, [http://www.haberanaliz.com/detay.php?detayid=325,](http://www.haberanaliz.com/detay.php?detayid=325) ET. 25.12.2003.
- ÇETİN Özmen (2010), "Televizyon alışkanlıklarımız IPTV ile değişecek", *Hürriyet Gazetesi,* 21 Ocak 2010, [www.hurriyet.com.tr,](http://www.hurriyet.com.tr/) ET. 2.3.2017.

## <span id="page-37-1"></span>**2.3.3.4.4 Kişisel-Kurumsal Web Sayfası**

## **Örnek:**

- DEMİREL Özcan (2017), *Prof. Dr. Özcan Demirel,*  [http://yunus.hacettepe.edu.tr/demirel/,](http://yunus.hacettepe.edu.tr/demirel/) ET. 26.2.2017.
- MİLLİ KÜTÜPHANE (2017), [http://www.mkutup.gov.tr,](http://www.mkutup.gov.tr/) ET. 28.8.2017.

## <span id="page-37-2"></span>**2.3.3.4.5 Eserin Yazarı Belli Değilse**

Eserin yazarı belli olmayan durumlarda, yayımı yapan kurum**,** eserin adı ve erişim tarihi yazılır.

## **Örnek:**

- EC (2008), European Commission, Taxation and Customs Union, *Taxes in Europe,* 2008, Bruxelles, [http://ec.europa.eu/taxation\\_customs/taxinv/](http://ec.europa.eu/taxation_customs/taxinv/%20getcontents.do?%20mode...VERITY_IT+Motor+vehicles+tax)  [getcontents.do? mode...VERITY\\_IT+Motor+vehicles+tax,](http://ec.europa.eu/taxation_customs/taxinv/%20getcontents.do?%20mode...VERITY_IT+Motor+vehicles+tax) ET. 27.07.2009.
- FİSAUM (2006), Fikir ve Sanat Eserleri Araştırma Uygulama Merkezi, *Üniversitelerde Fikri (Fikir) ve Sanat Eserleri ve Yolsuz İktibas*, 45 sahifelik not, [http://www.ankara.edu.tr/rescenter/fisaum/kitap\\_4.htm,](http://www.ankara.edu.tr/rescenter/fisaum/kitap_4.htm) ET. 14.06.2006.
- HACETTEPE ÜNİVERSİTESİ (2006), *Bilimsel Yayınlarda Kaynak Gösterme İlkeleri,* Ankara, [http://www.hacettepe.edu.tr,](http://www.hacettepe.edu.tr/) ET. 21.11.2006.

## <span id="page-37-3"></span>**2.3.3.5 Diğer Kaynaklar**

## <span id="page-37-4"></span>**2.3.3.5.1 Gazete Yazıları**

Yazının yer aldığı gazete ismi *italik* karakterde yazılır.

# **Örnek:**

 BİLİCİ Nurettin (2010), "İşsizlik Oranımız %12 mi %40,7 mi?", *Dünya gazetesi,* 25 Aralık 2010, s. 11.

# <span id="page-38-0"></span>**2.3.3.5.2 Ansiklopedi, Sözlük gibi Genel Başvuru Kitaplarındaki Bölüm ya da Yazılar**

Yazarın isminden sonra, öncelikle tırnak içinde başvuru kitabında yer alan yazının başlığı yazılır. Ardından başvuru **kitabının adı, s**ayfa aralığı, basım yeri gibi diğer bilgiler ilave edilir.

# **Örnek:**

- AKÜN Ömer Faruk (1992), "Divan Edebiyatı", *Diyanet Vakfı İslâm Ansiklopedisi,* ss. 398-422, Türkiye Diyanet Vakfı, İstanbul.
- BALKANS: HİSTORY (1987), *Encyclopaedia Britannica,* 15. Baskı, Cilt. 14, s. 570-588, Chicago Encyclopaedia Britannica.
- GERRYMANDER (2003), *Merriam-Webster's collegiate dictionary***,** 11. Baskı, Springfield, MA: Merriam-Websters.

# <span id="page-38-1"></span>**2.3.3.5.3 Yazarı Belli Olmayan Gazete ve Dergi Yazıları**

Önce gazetenin, dergini ismi **büyük harflerle** yazılır. Arkasından yazının başlığı ve gazetede yer aldığı tarih ve sayfa numarası yazılır.

# **Örnek:**

- ECONOMIST (2003), "The United States and the Americas: One History in Two Halves", 13 Aralık 2003, s. 4.
- CUMHURİYET (2003), "Başbakan Washington Yolcusu", 22 Aralık 2003, s. 7.
- NEW YORK TIMES (2003), "Strong After Chocks Continiue in California, 26 Aralık 2003, s. 13.

# <span id="page-38-2"></span>**2.3.3.5.4 Kurum/Kuruluş Yayınları, Raporlar**

# **Örnek:**

- DİE (1972), Devlet İstatistik Enstitüsü, *1970 Binalar Sayım***,** Yayın no. 647, Devlet İstatistik Enstitüsü Matbaası, Ankara.
- MALİYE BAKANLIĞI (2010), *2011 Yılı Bütçe Gerekçesi***,** Ankara.
- TÜSİAD (2003), *TÜSİAD Raporu 2003: Avrupa İnsan Hakları Sözleşmesi ve Adil Yargılanma İlkesi Işığında Hukuk Devleti ve Yargı Reformu Anayasa Hukuku, İdare Hukuku ve Ceza Hukuku Açısından,* Türkiye Sanayici ve İşadamları Derneği, İstanbul.

## <span id="page-39-0"></span>**2.3.3.5.5 Fotoğraf, Video**

## **Örnek:**

- ADAMS Ansel (1927), *Monolith, the face of Half Dome*, Yosemite National Park [Fotoğraf], Art Institute, Chicago.
- PALMER Amanda (2013), *The art of Asking* [Video file]. Retrieved from, [https://www.ted.com/talks/amanda\\_palmer\\_the\\_art\\_of\\_asking](https://www.ted.com/talks/amanda_palmer_the_art_of_asking) (ET. 26.5.2013).

# <span id="page-39-1"></span>**2.3.3.5.6 Film, Belgesel, TV Dizi**

Dizinin yapım ülkesi-şehri de ilave edilir.

# **Örnek:**

- BEKTAŞ İlksen (Yapımcı) UÇAKAN Mesut (Yönetmen) (1988), *Reis Bey***,**  Moroğlu Film, Türkiye.
- DÖKER Hamdi (Yapımcı), ÖRNEK Tolga (Yönetmen) (2005), *Gelibolu*, Ekip Film, Dağıtıcı firma: Özen Film.
- HURRAN Nick (Yönetmen) (2004), *Kara Kaplı Defter (Little Black Book),* Columbia Tristar, ABD.
- ÇAKMAKLI Yücel (Yönetmen) (1984), *Küçük Ağa***,** Türkiye Radyo ve Televizyon Kurumu, Türkiye.

# <span id="page-39-2"></span>**2.3.3.5.7 Veri Tabanı (CD Rom, Disk…)**

# **Örnek:**

 YEPREM Saim (2010), *Kütüphane (CD),* Marmara Üniversitesi İlahiyat Fakültesi, İstanbul.

# <span id="page-39-3"></span>**2.3.3.5.8 Facebook, Görüşme**

# **Örnek:**

- TONTA Yaşar (2014), *Vatikan Yazmaları Açık Erişim***,** "Kraliçe de yazmalarını erişime açıyor mu diye merak edenlerin kulakları çınlasın", [http://t.co/dUKv03jC9Ghttps://www.facebook.com/yasartonta/posts/1015288588](http://t.co/dUKv03jC9G) [4812668,](https://www.facebook.com/yasartonta/posts/10152885884812668) ET. 8 Kasım 2014.
- GLUSHKO Bob (2014), "Our Discipline of Organizing Book, Named Book of the Year", 10 Kasım 2014[, https://twitter.com/rjglushko/status/531917048134135808,](https://twitter.com/rjglushko/status/531917048134135808) ET. 18 Kasım 2014.

 ARROYO Gloria Macapagal (2003), "A time for Prayer", Michael Schuman ile söyleşi, *Time,* 28 Temmuz 2003, [http://www.times.com/time/nation/article/](http://www.times.com/time/nation/article/%200,8599,471205,00)  [0,8599,471205,00.](http://www.times.com/time/nation/article/%200,8599,471205,00) html 9, ET. 13 Ocak 2004.

#### **KAYNAKÇA**

- <span id="page-41-0"></span>ATABEK Ümit (2005), *Kaynak Gösterme Yöntemleri,* [http://www.umitatabek.net/](http://www.umitatabek.net/%20rapor.html)  [rapor.html.](http://www.umitatabek.net/%20rapor.html) (ET. 26.5.2006).
- ATAÖV Türkkaya (2006), *Bilimsel Araştırma El Kitabı,* Alkım Yayınevi, İstanbul.
- BİLİCİ Nurettin (2020), *Bilimsel Araştırma El Kitabı,* 3. Baskı, Savaş Yayınevi, Ankara.
- ERKUŞ Adnan (2005), *Bilimsel Araştırma Sarmalı,* Seçkin Yayınevi, Ankara.
- SEYİDOĞLU Halil (2003), *Bilimsel Araştırma ve Yazma El Kitabı,* Geliştirilmiş 9. Baskı, Güzem Can Yayınları no: 20, İstanbul.

<span id="page-42-0"></span>**EKLER**

# **EKLER LİSTESİ**

- <span id="page-43-1"></span><span id="page-43-0"></span>**EK 1**: Örnek Dış Kapak Sayfası
- <span id="page-43-2"></span>**EK 2:** Örnek İç Kapak Sayfası
- <span id="page-43-3"></span>**EK 3:** Örnek Onay Sayfası
- <span id="page-43-4"></span>**EK 4:** Örnek İntihal Bulunmadığına Dair Beyan Sayfası
- <span id="page-43-5"></span>**EK 5**: Örnek Öz/Özet Sayfası
- <span id="page-43-6"></span>**EK 6**: Örnek Abstract Sayfası
- <span id="page-43-7"></span>**EK 7**: Örnek Teşekkür Sayfası
- <span id="page-43-8"></span>**EK 8:** Örnek İçindekiler Sayfası
- <span id="page-43-9"></span>**EK 9:** Örnek Tablolar Listesi
- <span id="page-43-10"></span>**EK 10**: Örnek Şekiller Listesi
- <span id="page-43-11"></span>**EK 11:** Örnek Simgeler ve Kısaltmalar Listesi
- <span id="page-43-12"></span>**EK 12:** Örnek Özgeçmiş
- <span id="page-43-13"></span>**EK 13:** Örnek Başlık Düzeyleri Sayfası
- <span id="page-43-14"></span>**EK 14:** Atıf Yapmanın Önemi ve Sınırları

# **EK 1: Örnek Dış Kapak Sayfası**

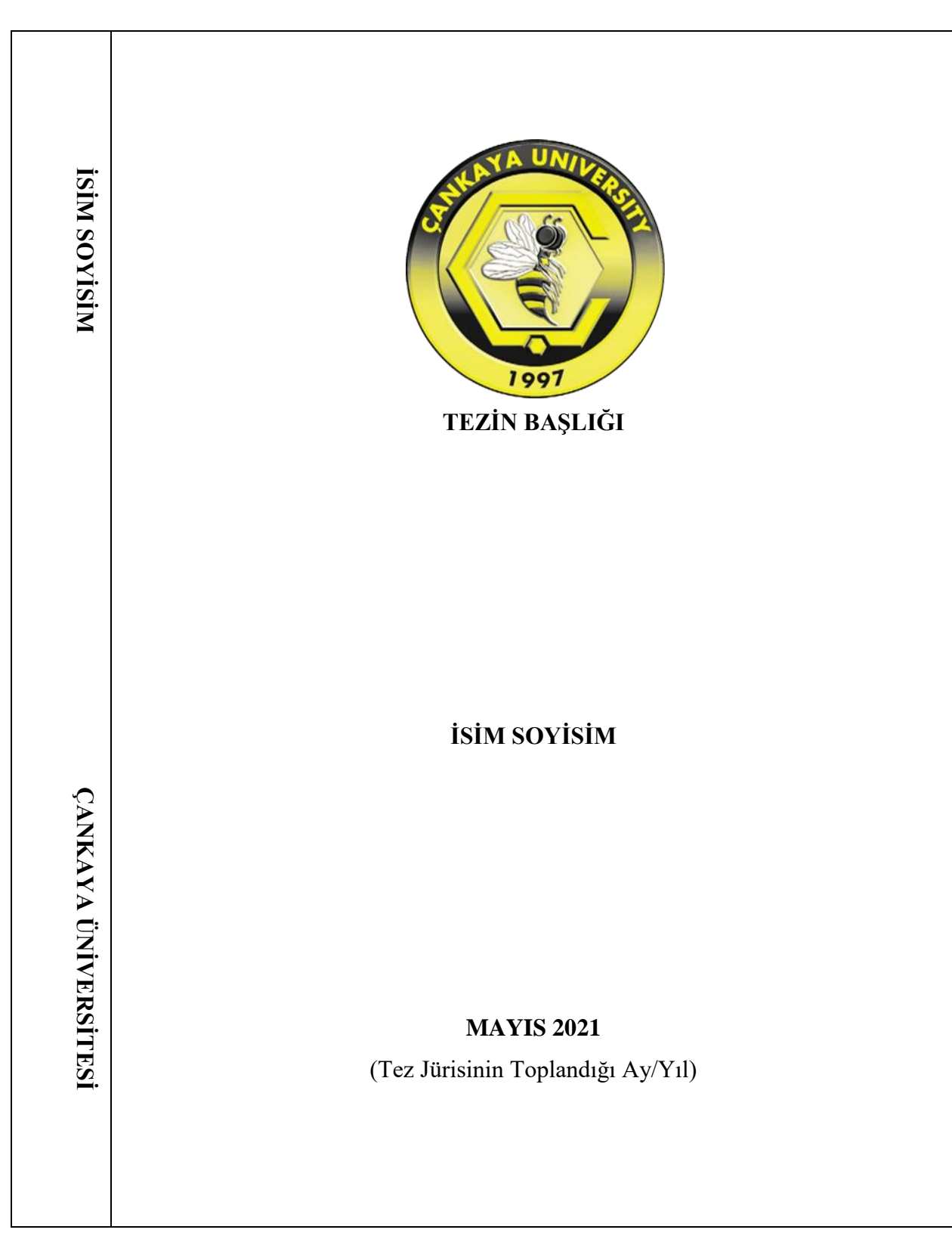

**(Bu Kapağı Ciltevi Hazırlar. Tezin Ciltli Hali 21.5 x 28.5 cm boyutlarında olmalıdır)**

**EK 2: Örnek İç Kapak Sayfası**

**ÇANKAYA ÜNİVERSİTESİ SOSYAL BİLİMLER ENSTİTÜSÜ ÖZEL HUKUK ANABİLİM DALI ÖZEL HUKUK YÜKSEK LİSANS TEZİ**

**TEZ BAŞLIĞI**

**İSİM SOYİSİM**

**MAYIS 2021**

# **EK 3: Örnek Onay Sayfası**

Tez Başlığı: Xxxxxxx Xxxxxxxx

Tezi Hazırlayan: **İsim SOYİSİM**

Xxxxxxxx Enstitüsü Onayı

# **Prof. Dr. Xxxxx XXXX Enstitü Müdürü**

Bu tezin yüksek lisans/doktora derecesi elde etmek için gerekli koşulları sağladığını onaylarım.

> **Prof. Dr. Xxxx XXXX Anabilim Dalı Başkanı**

Bu tez, tarafımdan incelenmiş olup yüksek lisans tezi olarak uygun bulunmuştur.

**Prof. Dr. Xxxx XXXX Tez Danışmanı**

**Tez Jüri Tarihi: 17.01.2018**

**Tez Jüri Üyeleri:**

Prof. Dr. Xxxx XXXX Cankaya Üniv.

Doç. Dr. Xxxx XXXX Çankaya Üniv.

<u> Albanya di Barat di Barat di Barat di Barat di Barat di Barat di Barat di Barat di Barat di Barat di Barat d</u> Doç. Dr. Xxxx XXXX Yıldırım Beyazıt Üniv.

# **ÇANKAYA ÜNİVERSİTESİ XXXXXXXX ENSTİTÜSÜ MÜDÜRLÜĞÜNE**

Bu tezdeki bütün bilgilerin akademik kurallara ve etik davranış ilkelerine uygun olarak toplanıp sunulduğunu beyan ederim. Bu kural ve ilkelerin gereği olarak, çalışmada bana ait olmayan tüm veri, düşünce ve sonuçları alıntıladığımı ve kaynağını gösterdiğimi ayrıca beyan ederim.

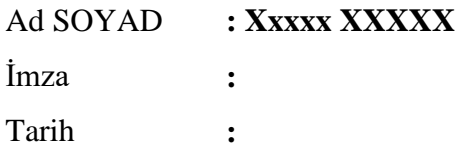

**EK 5: Örnek Öz/Özet Sayfası**

## **ÖZ / ÖZET**

# **TEZ BAŞLIĞI**

SOYİSİM, İsim Program Adı Yüksek Lisans Tezi

Danışman: Prof. Dr. Xxxxx XXXXX Nisan 2020, 104 sayfa

TAB yaparak yazmaya başlamalısınız. Tez metninde kullanılan yazı karakteri ve punto büyüklüğünde, iki yana yaslı, 1.5 satır aralığında yazılmalıdır. Paragraflar arasında metnin genelindeki satır aralığı kullanılmalı ilave bir boşluk bırakılmamalıdır.

**Anahtar Kelimeler**: En az üç, en fazla altı anahtar sözcük yazılmalıdır. Anahtar kelimelerinin sadece ilk harfi büyük olmalıdır.

**EK 6: Örnek Abstract Sayfası**

#### **ABSTRACT**

#### **TITLE OF THE THESIS**

# SURNAME, Name M.Sc. / M.A. / Ph. D. / MBA in Program Name

Supervisor: Prof. Dr. Xxxxxx XXXXX April 2010, 104 pages

………………………………………………………………………………… ………………………………………………………………………………………… .………………………………………………………………………………………… ………………………………………………………………………………………… ………………………………………………………………………………………… ……………………………..

**Keywords:** Occupational Safety,

# **TEŞEKKÜR**

Bu çalışma sırasında; değerli vaktini esirgemeden sorularımı hiçbir zaman cevapsız bırakmayan, danıştığım tüm sorunları güler yüzüyle çözen, gelecekteki meslek hayatım için örnek aldığım, tez çalışması sürecinde yardım ve katkılarıyla beni bilgilendiren ve yönlendiren tez danışmanım Prof. Dr. Xxxxx XXXXX'e teşekkür ederim.

**EK 8: Örnek İçindekiler Sayfası**

# **İÇİNDEKİLER**

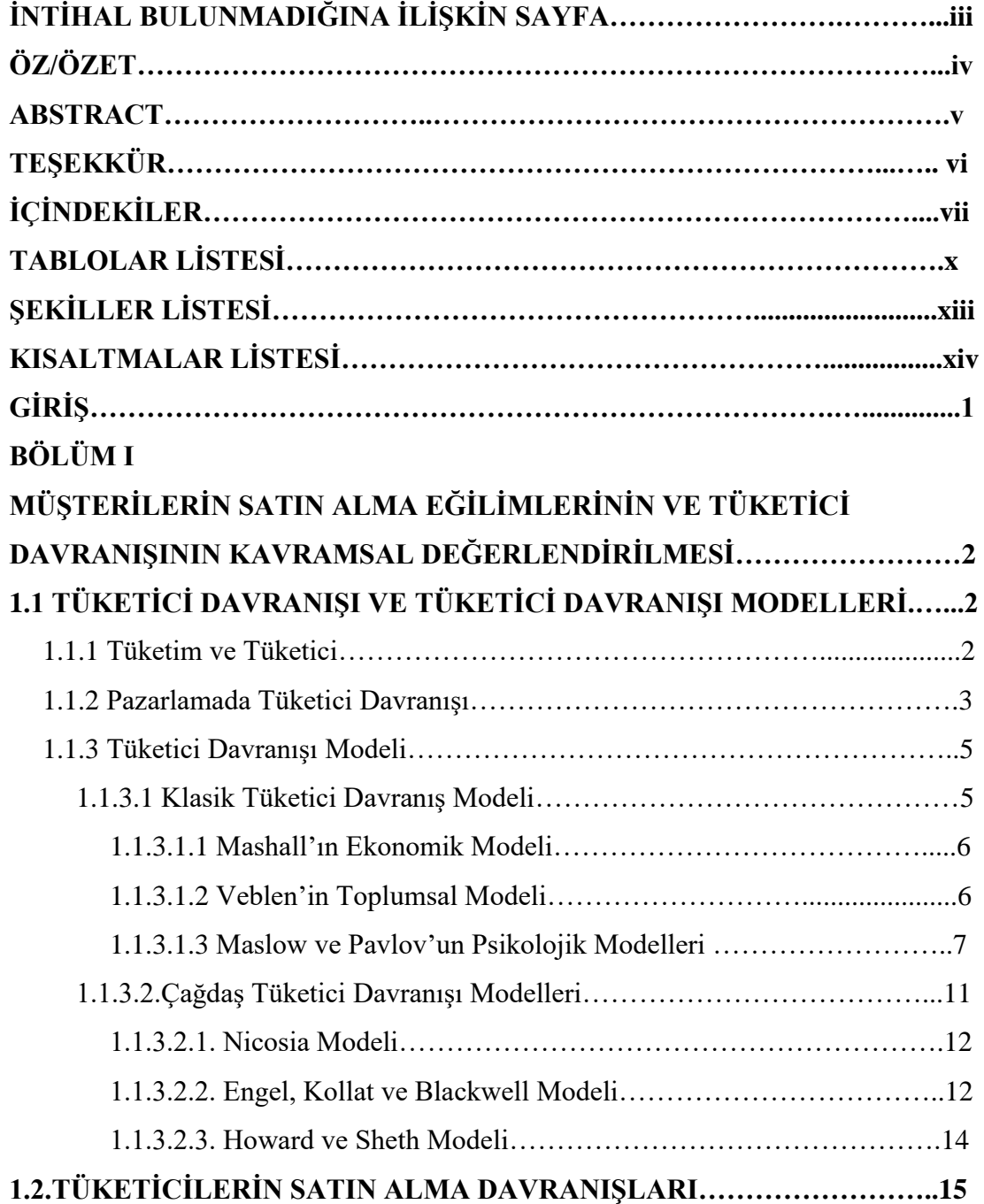

**EK 9: Örnek Tablolar Listesi**

# **TABLOLAR LİSTESİ**

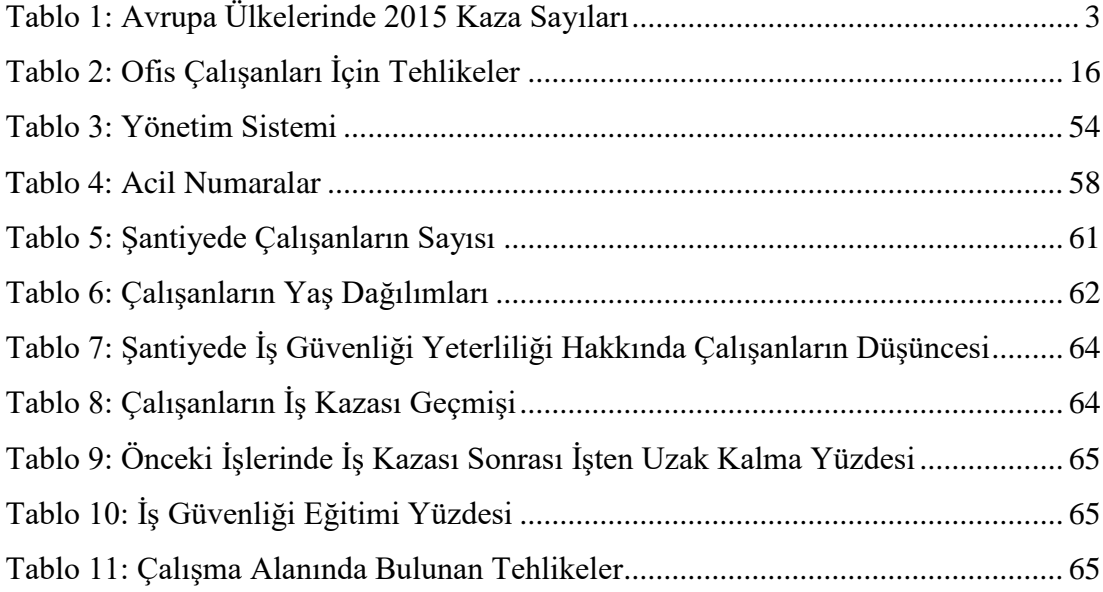

EK 10: Örnek Şekiller Listesi

# ŞEKİLLER LİSTESİ

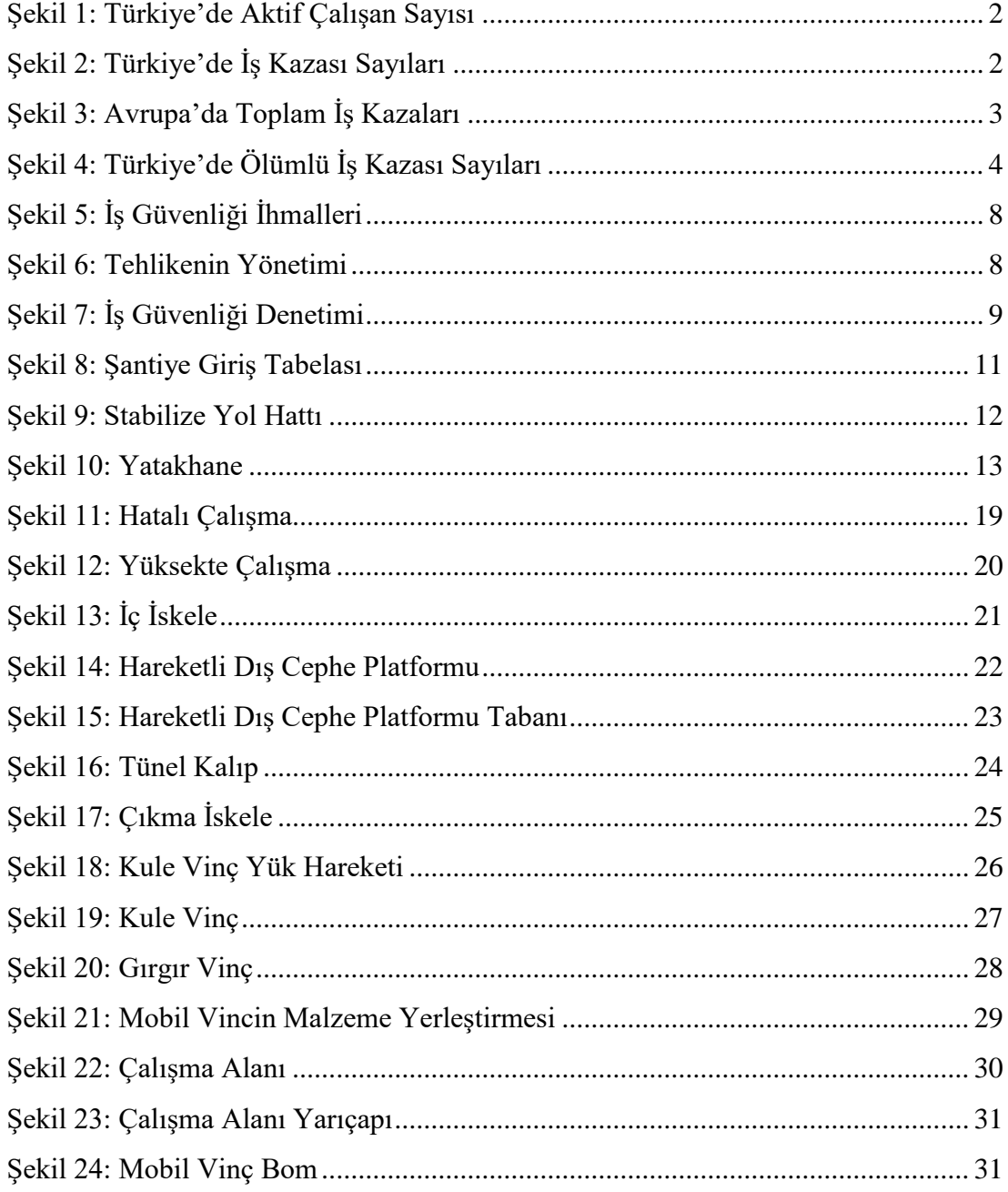

# **SİMGELER / KISALTMALAR LİSTESİ**

# **Simgeler**

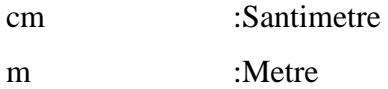

### **Kısaltmalar**

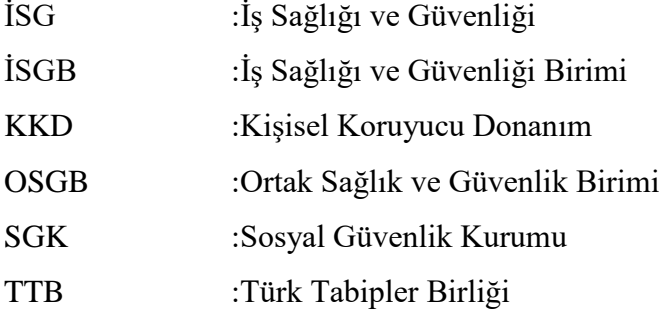

**Ek 12: Örnek Özgeçmiş Sayfası**

# **ÖZGEÇMİŞ**

# **KİŞİSEL BİLGİLER**

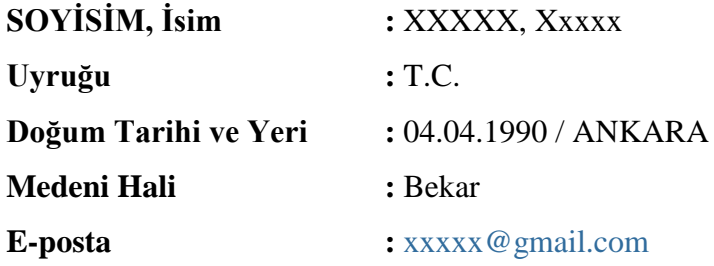

# **EĞİTİM**

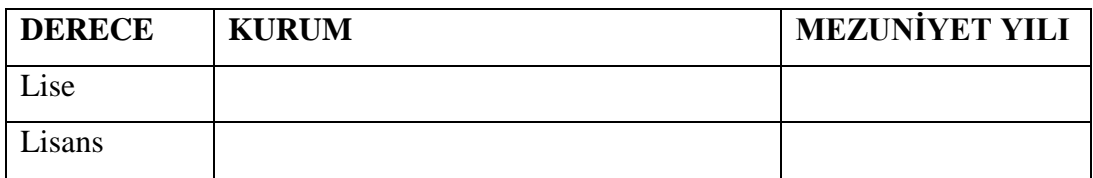

# **İŞ DENEYİMİ**

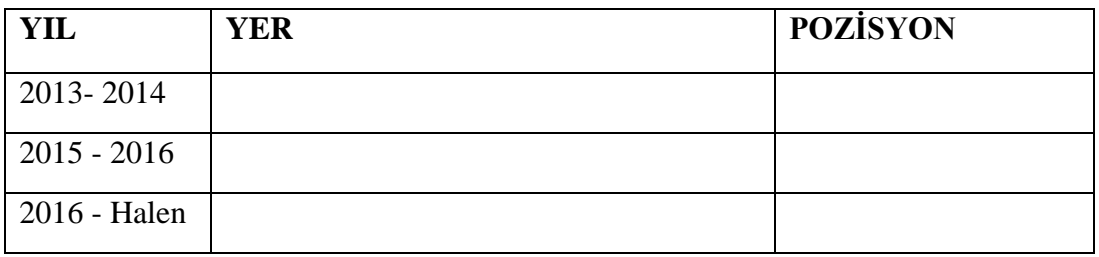

## **BÖLÜM I**

## **BİRİNCİ DÜZEY BAŞLIK**

## **1.1 İKİNCİ DÜZEY BAŞLIK**

2. Düzey Başlıklar, Ana Başlıktan sonra 1 satır boşluk verilerek yazmaya başlanmalıdır. Tamamı büyük, koyu ve 12 punto olarak yazılır. 2. Düzey başlık ile metin arasında ilave bir boşluk bırakılmaz. TAB ile paragraf girişi yaparak metne başlanmalıdır. Soldan hizalanarak yazılmalıdır.

Paragraflar arasında ilave bir boşluk bırakılmadan sonraki paragrafa başlanır.

#### **1.1.1. Üçüncü Düzey Başlık**

3. Düzey Başlıklarla 2. Düzey Başlıklar arasında boşluk bırakılmaz. Bütün sözcüklerin ilk harfleri büyük, diğer harfler ise küçük ve bold yazılır. 3. Düzey başlık ile metin arasında da ilave boşluk bırakılmaz. TAB ile paragraf girişi yaparak metne başlanmalıdır. Soldan hizalanarak yazılmalıdır.

Paragraflar arasında boşluk bırakılmadan sonraki paragrafa başlanır.

#### **1.1.1.2. Dördüncü Düzey Başlık**

4. Düzey Başlıklarla 3. Düzey Başlıklar arasında boşluk bırakılmaz. Bütün sözcüklerin ilk harfleri büyük, diğer harfler ise küçük ve bold yazılır. 4. Düzey başlık ile metin arasında da ilave boşluk bırakılmaz. TAB ile paragraf girişi yaparak metne başlanmalıdır. Soldan hizalanarak yazılmalıdır.

#### **1.1.2.5.3 Beşinci Düzey Başlık**

5. Düzey Başlıklarla 4. Düzey Başlıklar arasında boşluk bırakılmaz. Bütün sözcüklerin ilk harfleri büyük, diğer harfler ise küçük ve bold yazılır. 5. Düzey başlık ile metin arasında da ilave boşluk bırakılmaz. TAB ile paragraf girişi yaparak metne başlanmalıdır. Soldan hizalanarak yazılmalıdır.

## **1.1.1.2.5.3 Altıncı Düzey Başlık**

6. Düzey Başlıklarla 5. Düzey Başlıklar arasında boşluk bırakılmaz. Bütün sözcüklerin ilk harfleri büyük, diğer harfler ise küçük ve bold yazılır. 6. Düzey başlık ile metin arasında da ilave boşluk bırakılmaz. TAB ile paragraf girişi yaparak metne başlanmalıdır. Soldan hizalanarak yazılmalıdır.

# **BÖLÜM II**

## **BİRİNCİ DÜZEY BAŞLIK**

### **2.1 İKİNCİ DÜZEY BAŞLIK**

2. Düzey Başlıklara Ana Başlıktan sonra 1 satır boşluk verilerek ikinci satırdan alt başlık yazmaya başlanmalıdır. Tamamı büyük, koyu ve 12 punto olarak yazılır. 2. Düzey başlık ile metin arasında ilave bir boşluk bırakılmaz. TAB ile paragraf girişi yaparak metne başlanmalıdır. Soldan hizalanarak yazılmalıdır.

Paragraflar arasında ilave bir boşluk bırakılmadan sonraki paragrafa başlanır.

#### **2.1.1 Üçüncü Düzey Başlık**

3. Düzey Başlıklarla 2. Düzey Başlıklar arasında boşluk bırakılmaz. Bütün sözcüklerin ilk harfleri büyük, diğer harfler ise küçük ve bold yazılır. 3. Düzey başlık ile metin arasında da ilave boşluk bırakılmaz. TAB ile paragraf girişi yaparak metne başlanmalıdır. Soldan hizalanarak yazılmalıdır.

Paragraflar arasında boşluk bırakılmadan sonraki paragrafa başlanır.

#### **2.1.1.1 Dördüncü Düzey Başlık**

4. Düzey Başlıklarla 3. Düzey Başlıklar arasında boşluk bırakılmaz. Bütün sözcüklerin ilk harfleri büyük, diğer harfler ise küçük ve bold yazılır. 4. Düzey başlık ile metin arasında da ilave boşluk bırakılmaz. TAB ile paragraf girişi yaparak metne başlanmalıdır. Soldan hizalanarak yazılmalıdır.

### **2.1.1.1.1 Beşinci Düzey Başlık**

5. Düzey Başlıklarla 4. Düzey Başlıklar arasında boşluk bırakılmaz. Bütün sözcüklerin ilk harfleri büyük, diğer harfler ise küçük ve bold yazılır. 5. Düzey başlık

# **EK 13: Örnek Başlık Düzeyleri ve Başlık Numaralandırması**

ile metin arasında da ilave boşluk bırakılmaz. TAB ile paragraf girişi yaparak metne başlanmalıdır. Soldan hizalanarak yazılmalıdır.

## **2.1.1.1.1.1 Altıncı Düzey Başlık**

6. Düzey Başlıklarla 5. Düzey Başlıklar arasında boşluk bırakılmaz. Bütün sözcüklerin ilk harfleri büyük, diğer harfler ise küçük ve bold yazılır. 6. Düzey başlık ile metin arasında da ilave boşluk bırakılmaz. TAB ile paragraf girişi yaparak metne başlanmalıdır. Soldan hizalanarak yazılmalıdır.

## **ATIF YAPMANIN ÖNEMİ VE SINIRLARI**

### **1. Atıf Yapmanın Önemi**

Yapılan çalışmada başkalarının bilgi birikimlerinden ve düşüncelerinden yararlanılması doğal bir durumdur. **Her çalışma kendinden önce ortaya çıkarılan bilgi birikimine dayanır.** Bu şekilde **araştırmacı daha önceki bilgi birikiminden yararlandığı gibi orada yazılı olanları, kendi tezlerine ya da eleştirilerine dayanak olarak da kullanabilir.** 

Kaynak gösterme, bilimsel etiğin bir gereği olarak kabul edilir.

Bu husus yalnızca daha önceki çalışmalara karşı bir dürüstlük gereği değil, aynı zamanda çalışmalarınızın başkalarının gözündeki değerini de artıracak bir husustur. Zira vereceğiniz referanslar, çalıştığınız konuda başkalarının yaptıklarını ve yazdıklarını incelediğinizi gösterir.

Bu şekilde, araştırmacı kendi tezlerini oluştururken dayandığı, eleştirdiği ya da tartıştığı vb. kaynakları gösterir.**<sup>26</sup>**

#### **2. Atıf Sınırları Aşılmamalıdır**

 $\overline{a}$ 

Başkalarının fikir ve buluşlarını kullanırken bunların kendi fikir ve buluşlarınız olduğunu ileri sürmek, **intihal** kapsamına girer. İntihal hem bir ahlâki zaaf hem de hukuka aykırı bir davranıştır. Bu kapsamda;

- Başkalarına ait cümleler, fikirler araştırmacı tarafından **kendisi yazmış gibi** kullanılamaz.
- **Çok sık ve uzun atıf** yapılarak, eserin önemli bir kısmının bu şekilde oluşturulması da çalıntı sınırları içine girebilir. Böyle bir durum zaten; yazarın bilimsel yeterliliği, sentez gücü ve yazma becerisi konusunda şüphe uyandırır.

<sup>26</sup> Bu bölümün yazılmasında Prof. Dr. Nurettin Bilici'nin "Bilimsel Araştırma El Kitabı" (3. Baskı, Savaş Yayınevi, 2020, Ankara) isimli kitabından yararlanılmıştır.

Tezlerde intihal teşkil edecek durumların olmaması **öğrencinin ve tez danışmanının sorumluluğundadır.** Tezlerde bilimsel etik kurallara mutlaka uyulmalıdır.

İntihal tespit edilen tezler Enstitü tarafından kabul edilmez.

Atıfların düzgün yapılmaması Fikir ve Sanat Eserleri Kanunu açısından **intihal** (entelektüel hırsızlık/aşırma/plagiarism) suçunu oluşturur. İntihal, yapan kişi açısından hukuk ve ceza davasına konu olabilir. Eğer bu kişi çalışan bir kişi ise, işini ve (veya) unvanını kaybetme tehlikesi ile karşı karşıya kalabilir.

Bu nedenlerle **atıfların, "çalıntı" durumuna düşmemesi** için, kaynak gösterme kurallarına titizlikle uyulması gerekir.